# **Rapid Recovery 6.2.1 Release Notes**

#### **Revision A, September 2018**

These release notes provide information about the Rapid Recovery release, build 6.2.1.99 (for Linux) and build 6.2.1.100 (for Windows). This Revision A edition of these release notes includes updates related to [resolved](#page-7-0) defect [107946.](#page-7-0)

Topics include:

- **About this [release](#page-0-0)**
- Rapid Recovery release [designations](#page-2-0)
- [Support](#page-3-0) policy
- [Enhancements](#page-3-1)
- [Deprecated](#page-5-0) features
- [Resolved](#page-7-1) issues
- [Known](#page-12-0) issues
- System [requirements](#page-28-0)
- Product [licensing](#page-28-1)
- Getting started with Rapid [Recovery](#page-30-0)
- **.** [Globalization](#page-41-0)
- <span id="page-0-0"></span> $\bullet$  [About](#page-42-0) us

# **About this release**

Rapid Recovery software delivers fast backups with verified recovery for your VMs and physical servers, onpremises or remote. Rapid Recovery is software built for IT professionals who need a powerful, affordable, and easy-to-use backup, [replication,](https://www.quest.com/products/rapid-recovery/) and recovery solution that provides protection for servers and business-critical applications like Microsoft SQL Server, Oracle Database 12c, Microsoft Exchange, and Microsoft SharePoint. Using Rapid Recovery, you can continuously back up and protect all your critical data and applications from a single web-based management console.

Rapid Recovery 6.2.1 is a maintenance release, with some enhancements (see [Enhancements](#page-3-1) for details). Some features, previously integrated software tools, or platforms are no longer supported. For more information, see [Deprecated](#page-5-0) features. This maintenance release primarily contains defect fixes. For more information on defect fixes and known issues, see [Resolved](#page-7-1) issues and [Known](#page-12-0) issues, respectively.

For information relevant for any other release, please see the edition of release notes specific to that release on the Quest technical documentation website.

> Rapid Recovery 6.2.1 Release Notes 1

### **Repository upgrade advisory**

Upgrading the Core software to release 6.2.1 from any version earlier than 6.2 (for example, Rapid Recovery 6.1.x, 6.0x, or AppAssure 5.x) changes the structure of your DVM repository. The updates let you use features introduced in release 6.2.x, such as application support for Oracle Database 12c, agentless protection, and so on.

After you change the structure of your DVM repository through an upgrade, you cannot downgrade the version of Core. Should you determine in the future that you want to use an earlier version of Core after upgrade to this release, you will need to archive the data in your repository. You could then uninstall the new version, reinstall the older version, and then re-import the information manually from the archive, which can be a substantial effort.

## **Automatic Update advisory**

If upgrading from Rapid Recovery release 6.2, you can use the Automatic Update feature to upgrade to this release, if it is enabled in your Core.

Due to parameters introduced as part of GDPR compliance in Rapid Recovery release 6.2 , customers using Rapid Recovery versions prior to 6.2 will not be able to use the Automatic Update feature to upgrade. You must manually upgrade instead. Once you have upgraded to Rapid Recovery Core release 6.2 or later, you can resume using the Automatic Upgrade feature.

# **Linux Agent advisory for release 6.2**

As described in knowledge base article 251154, "Quest Rapid [Recovery](https://support.quest.com/rapid-recovery/kb/251154) 6.2 Linux Agent Delayed," the Rapid Recovery 6.2.0 release did not ship with an updated Rapid Recovery Agent. This maintenance release includes release 6.2.1 of the Rapid Recovery Linux Agent software.

For more information, see Updated Rapid [Recovery](#page-4-0) Agent for Linux.

If using Rapid Recovery Agent release 6.1.3 or earlier on your protected Linux machines, upgrade to release 6.2.1 to take advantage of the enhanced Agent features. If upgrading your Core to release 6.2.1, Quest recommends upgrading Rapid Recovery Agent on your protected Linux machines, to take advantage of recent improvements to consume less RAM and to support more Linux distributions.

For more information, see Updated Rapid [Recovery](#page-4-0) Agent for Linux and [Additional](#page-4-1) Linux Agent operating systems [supported,](#page-4-1) respectively.

### **Context-sensitive help advisory**

Rapid Recovery Core includes in-product context-sensitive help for each major release. The most recent version of in-product help was release 6.2.0. Help topics are derived from the Rapid Recovery 6.2.1 User Guide.

To view help topics in a web browser, from the Rapid Recovery Core Console, click  $\frac{He}{P}$  or  $\mathcal{O}$ , and from the resulting drop-down menu, select  $\bigcirc$  Help.

Since Rapid Recovery release 6.2, the "REST APIs" appendix appears only in the HTML and PDF versions of the User Guide. This topic, which describes how to download and work with Rapid Recovery REST APIs, does not appear in context-sensitive help. Likewise, as in previous releases, the help topic "Third-party contributions" appears only in context-sensitive help, or from the **About** menu. This topic does not appear in HTML or PDF versions of the User Guide.

### **6.2.1: DL Appliance users upgrade using standard installers**

As a reminder, the Recovery and Update Utility (RUU) is discontinued as of Rapid Recovery release 6.2.0. Users of a DL appliance who want to upgrade the Rapid Recovery software on their Core appliance to release 6.2.0 or release 6.2.1 are advised to use the standard Rapid Recovery Core installers. You can use either the Full Installer or the Web Installer.

# <span id="page-2-0"></span>**Rapid Recovery release designations**

 Rapid Recovery release designations consist of up to four parts. Each part consists of a set of numerals separated by a decimal point.

- <sup>l</sup> **Major releases** are specified by the first numeral. These releases include dramatic changes to UI, the repository, or application behavior.
- <sup>l</sup> **Minor releases** are specified by the numeral following the first decimal point. If this number is greater than 0, it is part of a minor release. Minor releases introduce new functionality that is smaller in scope than the types of changes included in major releases.
- <sup>l</sup> **Maintenance releases** are specified by the numeral following the second decimal point. If this number is greater than 0, it is a maintenance release. Maintenance releases correct previously identified defects or behaviors. Maintenance releases may also reflect changes (additions and deprecations) in supported operating system or application platforms.
- <sup>l</sup> **Build numbers** (typically between 3 and 5 digits) are specified by the fourth set of numerals. This part is used to differentiate versions of the software program generated during the development process.
	- For the Agent software, build numbers may differ between Windows and Linux versions. If the first three parts of the release number are identical, interoperability between the Core and Agent with different build numbers is not affected.
	- Updated builds of the same software release may be made available on to the within a release cycle. Therefore, if your Core is set to automatically update the Agent version on protected machines, you may see differences in build numbers for a single release. These differences will not negatively influence functionality.
	- Build numbers will differ between the Core and the Add-on for Kaseya component.
	- Difference in build numbers does not affect replication when the Core has the same or a more recent build installed than the replicated target machine.

Note that updates are sometimes made available after initial release that results in a different build number. Such is the case with this release.

For release 6.2.1.100, the first digit (6) is the major release. The second digit, if greater than 0, represents a minor release. The third digit, if greater than 0, indicates a maintenance release. The build number (100) is last and is generally only referenced in release notes. The build number for this release is different for the Linux Agent (99) and remaining components (build 100 for the Core, Windows Agent, and components such as the Local Mount Utility).

# <span id="page-3-0"></span>**Support policy**

The Rapid Recovery support policy is to provide technical support to customers with an active Support agreement for specific software versions under the following terms:

- <sup>l</sup> Rapid Recovery software versions supported follow the **N-2 policy**.
	- N represents the major and minor release numbers (for example, 6.2, 6.1, 6.0, 5.4) of the most recent generally available software release. For more information about parsing a Rapid Recovery release number, see Rapid Recovery release [designations](#page-2-0).
	- <sup>l</sup> **N - 1** refers to the most recent prior release, considering major and minor versions only. For example, in release 6.2, N-1 refers to release 6.1.
	- <sup>l</sup> **N - 2** refers to the penultimate major/minor release. For example, in release 6.2, N-2 refers to release 6.0.
- For each release, some versions are eligible for full support; some for limited support; and for some versions, support is discontinued.
	- The current version  $(N)$  and the most recent maintenance release  $(N-1)$  are fully supported.
	- $\bullet$  For N-2 (6.0), the latest maintenance release (6.0.2) is in limited support. Patches or fixes are not written for releases in limited support; however, once identified and confirmed, software defects can be expected to be corrected in the most recent version of the software.
	- Support for all other versions is discontinued.

Quest Software Inc. strives to put resources behind the most recent product releases in order to continually improve and enhance the value of our products. Support for earlier maintenance releases is discontinued because viable, easy-to-upgrade alternatives are available. For example, users of release 6.2.0 can upgrade directly to release 6.2.1, which is fully supported. Users of release 6.1.0 can upgrade directly to release 6.1.3, which is fully supported. Users of 6.0.1 can upgrade to 6.0.2 (in limited support) or to 6.1.3 (in full support).

- Limited support can be offered to other versions by exception. As of the date of publication, no releases currently are supported by exception.
- **NOTE:** To see definitions of full, limited and discontinued support, see our Product Life Cycle (PLC) page on the Support website as follows:
	- 1. Navigate to <https://support.quest.com/rapid-recovery/>
	- 2. Click **Product Life Cycle & Policies**.
	- 3. Scroll down to **Product Support Policies** and expand the link **Software Product Support Life Cycle Policy**.

# <span id="page-3-1"></span>**Enhancements**

The following is a list of enhancements implemented in Rapid Recovery 6.2.1. Topics include:

- **.** Updated Rapid [Recovery](#page-4-0) Agent for Linux
- Additional Linux Agent operating systems [supported](#page-4-1)

## <span id="page-4-0"></span>**Updated Rapid Recovery Agent for Linux**

This maintenance release includes the new Rapid Recovery Agentrelease 6.2.1 for Linux. This version of the Agent includes a redesign of the block tree. The resulting product includes a significant reduction in the consumption of RAM in the kernel module (rapidrecovery-vss).

Improved support for the B Tree File System (BTRFS) in Agent 6.2.1 lets Rapid Recovery Core expand the kernels it can protect to include 3.7 and later. In release 6.1.3, BTRFS was supported for kernels 4.2 and newer. This lets Core protect SUSE 12 SP1 and 2. For additional Linux OS supported in this release, see [Additional](#page-4-1) Linux Agent operating systems [supported](#page-4-1).

### <span id="page-4-1"></span>**Additional Linux Agent operating systems supported**

The following Linux operating system distributions are now supported for Rapid Recovery Agent:

- Version 6.9 is supported for CentOS Linux, Red Hat Enterprise Linux, and Oracle Linux.
- Version 9 is now supported for Debian Linux.
- Version 17.04 LTS and 18.04 LTS are now supported for Ubuntu Linux.
- Versions 12 SP1 and 12 SP2 of SUSE Linux Enterprise Server (SLES) are now supported.

For a full set of system requirements for Rapid Recovery release 6.2.1, see the Rapid Recovery 6.2.1 System Requirements Guide.

# <span id="page-5-0"></span>**Deprecated features**

The following is a list of features that are no longer supported starting with Rapid Recovery 6.2.1, or are soon to be discontinued.

Topics include:

- Linux [operating](#page-5-1) system support changes
- Tiering [repositories](#page-5-2) deprecated
- Kaseya VSA and Rapid Recovery Core integration is [deprecated](#page-5-3)
- Rapid Recovery support for Azure [Service Management](#page-6-0) is deprecated
- Rapid Recovery support for Exchange Server 2007 is [deprecated](#page-6-1)
- Rapid Recovery support for SQL Server 2005 is [discontinued](#page-6-2)

### <span id="page-5-1"></span>**Linux operating system support changes**

The following Linux operating system support changes apply to Rapid Recovery release 6.2 and later: Ubuntu Linux 12.04 LTS, 12.10, 13.04, 13.10, 14.10, 15.04, 15.10. These OS distributions have reached end of life, and are therefore no longer tested. Agent, Agentless, and Live DVD support for these OS is therefore limited.

# <span id="page-5-2"></span>**Tiering repositories deprecated**

A tiering repository is a secondary repository defined on your Core into which recovery points can be relocated from a primary DVM repository. Once they are moved, recovery points are deleted from your primary DVM repository. The Core continues to manage the relocated recovery points until they are eventually rolled up and deleted.

<span id="page-5-3"></span>The tiering feature is expected to be discontinued in a future release of Rapid Recovery.

### **Kaseya VSA and Rapid Recovery Core integration is deprecated**

Kaseya integration with Rapid Recovery is deprecated. Release 6.2.x is the last release in which this integration is supported.

Kaseya Virtual System Administrator (VSA) is remote monitoring and management software used by IT professionals, including managed service providers. Quest provides a plug-in, the Rapid Recovery Add-on for Kaseya, to help Kaseya VSA users manage Rapid Recovery Cores from the Kaseya interface.

Rapid Recovery release 6.2 included a new Rapid Recovery Add-on for Kaseya. If using Kaseya to manage your release 6.2 Core, you should upgrade to the 6.2 version of the Add-on. The Add-on is backward compatible (you can run the 6.2 Add-on with older versions of Rapid Recovery Core). The reverse is not true. The version of Core must not be later than the Add-on for Kaseya version.

### <span id="page-6-0"></span>**Rapid Recovery support for Azure Service Management is deprecated**

For some time, Microsoft supported two sets of APIs: the original Azure deployment technology, Azure Service Management (ASM, known as the Classic deployment model), and its replacement, Azure Resource Manager (ARM).

Microsoft announced that support for ASM is retired as of June 30, 2018. Accordingly, support for ASM within the context of Rapid Recovery is deprecated.

Rapid Recovery release 6.2.1 continues to support some features of ASM, such as virtual export to containers created in Azure using the classic deployment model.

Future releases of Rapid Recovery will exclusively support Azure Resource Manager, and will only support Azure containers created using ARM.

For more information, please see Microsoft blogs, knowledge base articles, and online Azure documentation, including the following:

- Microsoft's blog post Deprecating Service Management APIs support for Azure App Services
- MSDN Q&A topic, Will removing Support to ASM on June 30 2018 also mean that a Cloud Service (Classic) cannot be deployed through PowerShell commands?

### <span id="page-6-1"></span>**Rapid Recovery support for Exchange Server 2007 is deprecated**

In April of 2017, Microsoft Exchange Server 2007 reached end of life. Microsoft no longer supports that version of Exchange Server.

Accordingly, Rapid Recovery support of Exchange 2007 is deprecated. In Rapid Recovery release 6.2.1, only limited support is provided for Exchange 2007. If customers encounter issues, Quest Data Protection Support will apply their best effort to provide known work-arounds or fixes. However, no coding effort will be applied to issues discovered in Exchange 2007 in relation to our software.

Quest recommends migrating to newer, supported versions of Exchange if you want to continue protecting your data using Rapid Recovery.

### <span id="page-6-2"></span>**Rapid Recovery support for SQL Server 2005 is discontinued**

In April of 2016, Microsoft SQL Server 2005 reached end of life. Microsoft no longer supports that version of Exchange Server.

Accordingly, customers are advised that Rapid Recovery no longer supports SQL Server 2005. Any remaining references to support of that version are expected to be removed in the next iteration of our documentation. See [Documentation](#page-17-0) known issues for details.

# <span id="page-7-1"></span>**Resolved issues**

The following is a list of issues addressed in this release.

### **Table 1: Core and Windows resolved issues**

<span id="page-7-0"></span>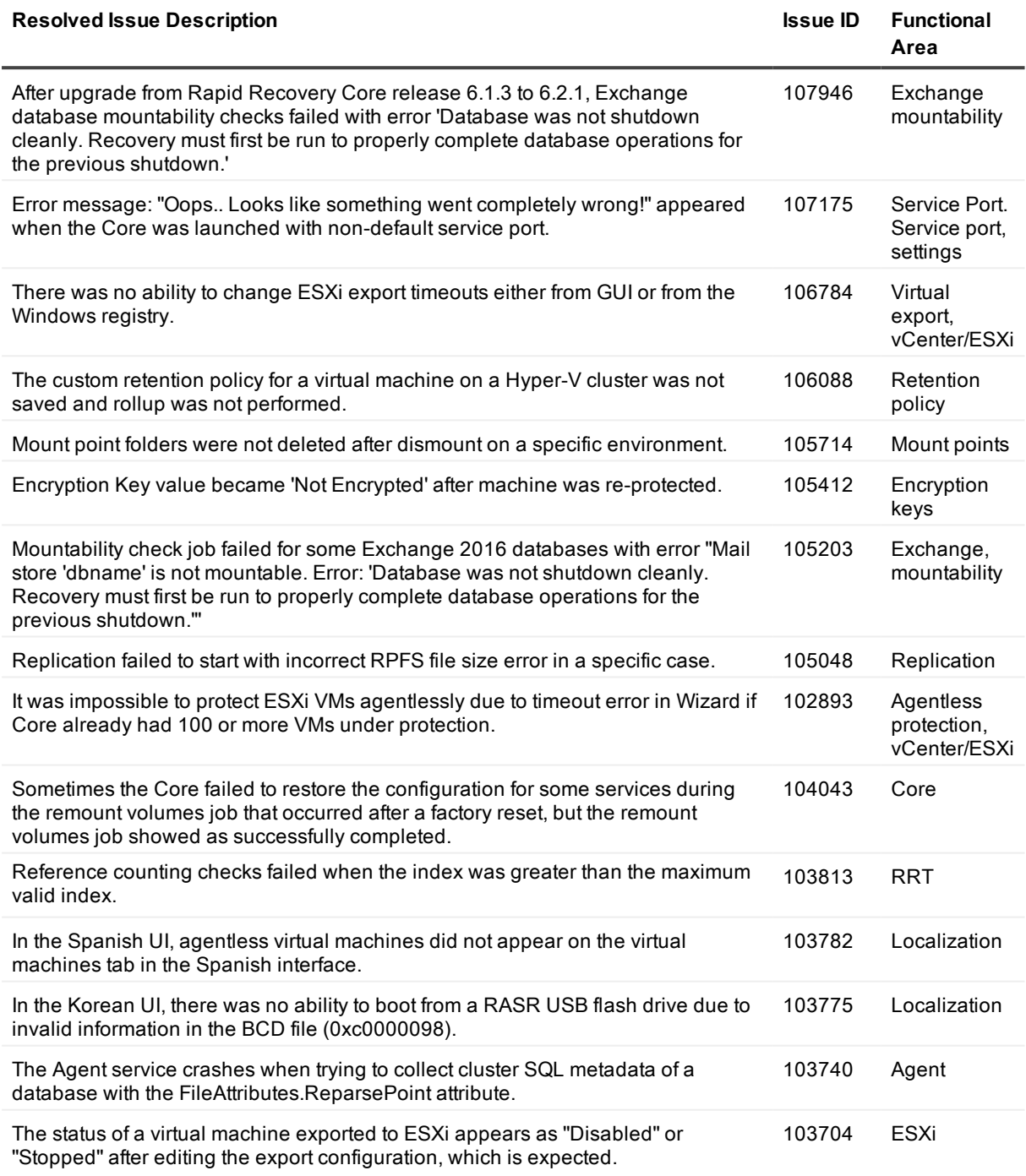

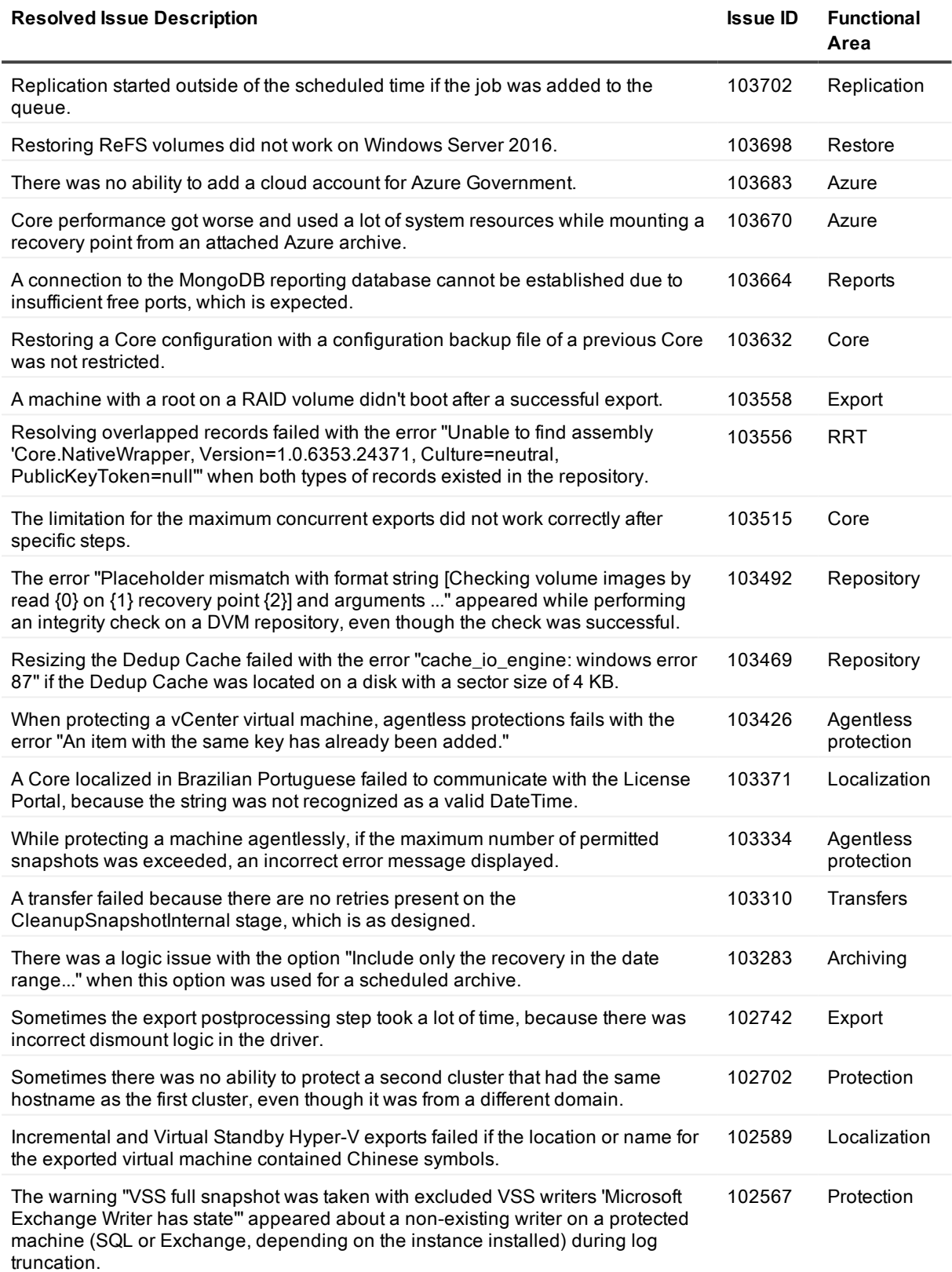

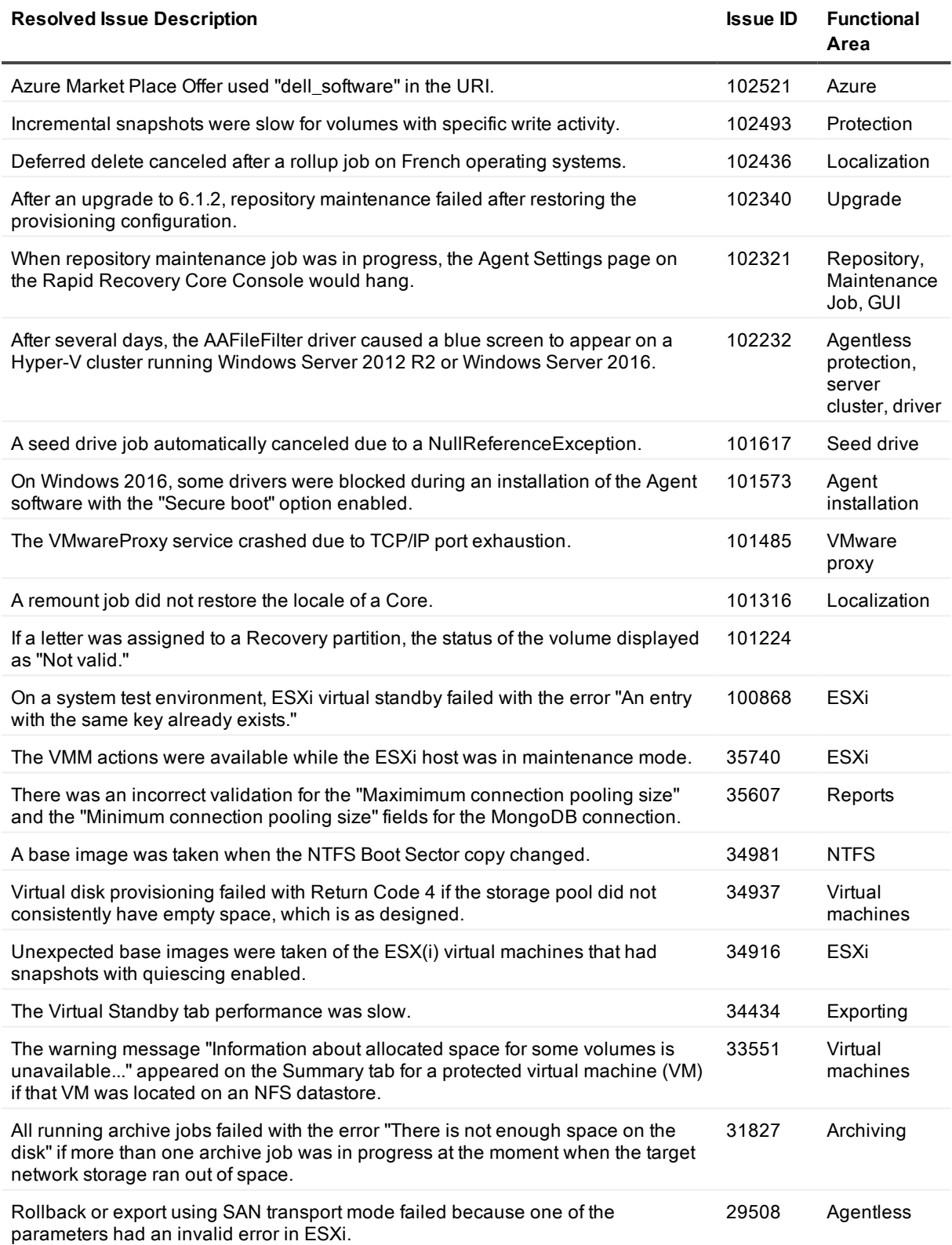

#### **Table 2: DL appliance resolved issues**

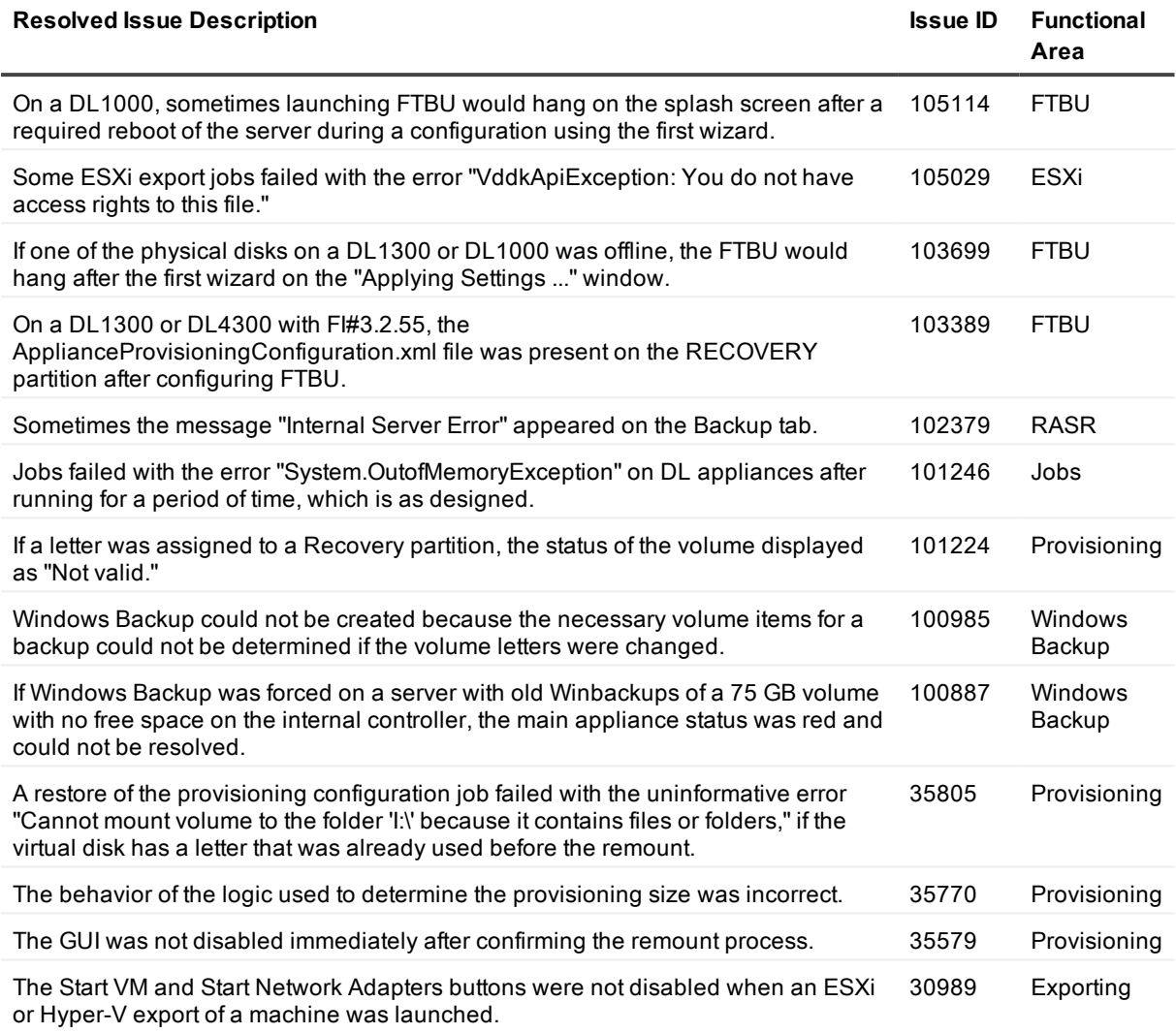

#### **Table 3: DocRetriever resolved issues**

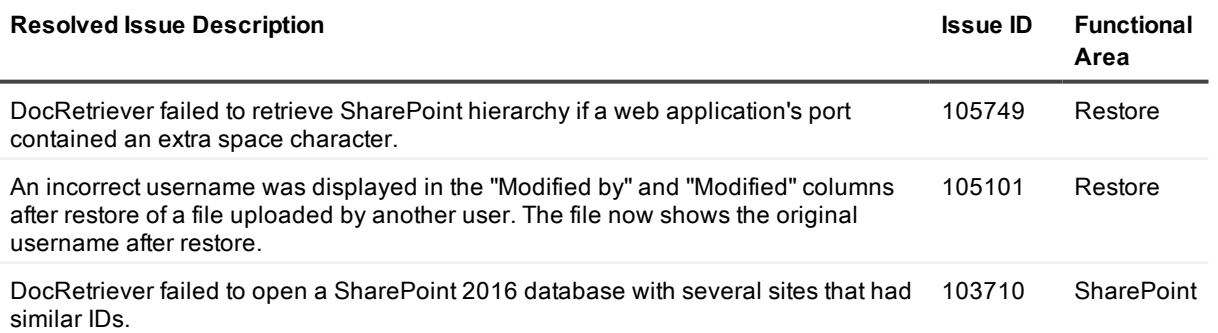

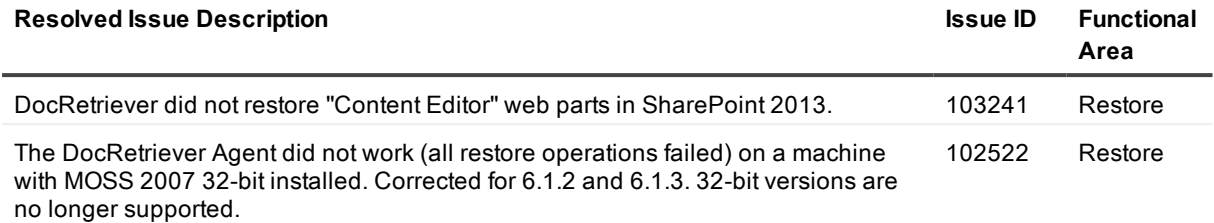

#### **Table 4: Documentation resolved issues**

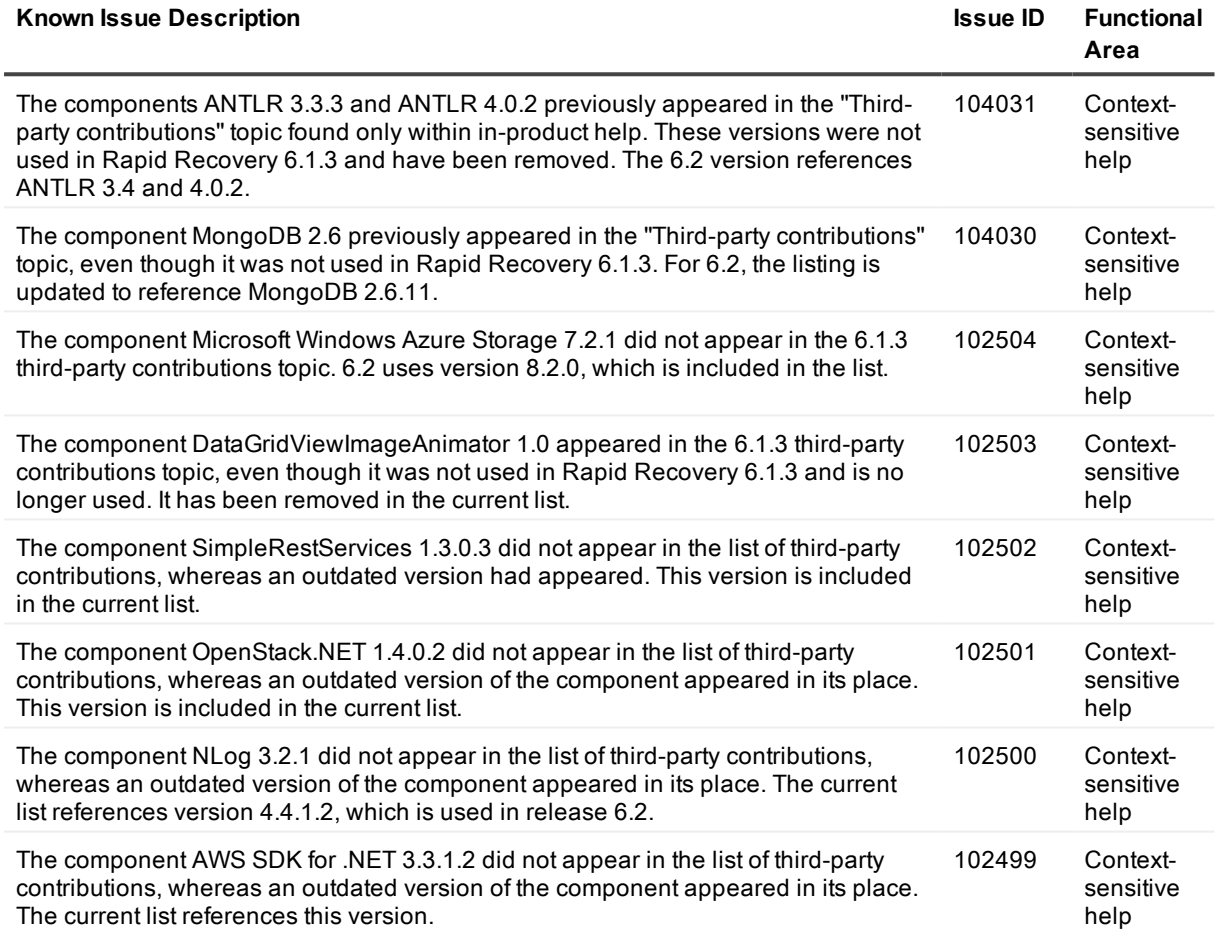

#### **Table 5: Linux resolved issues**

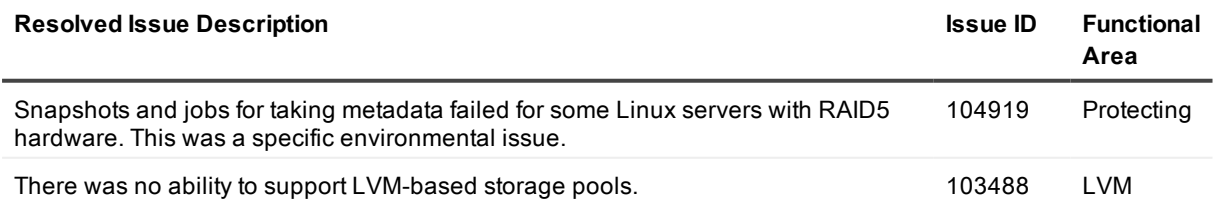

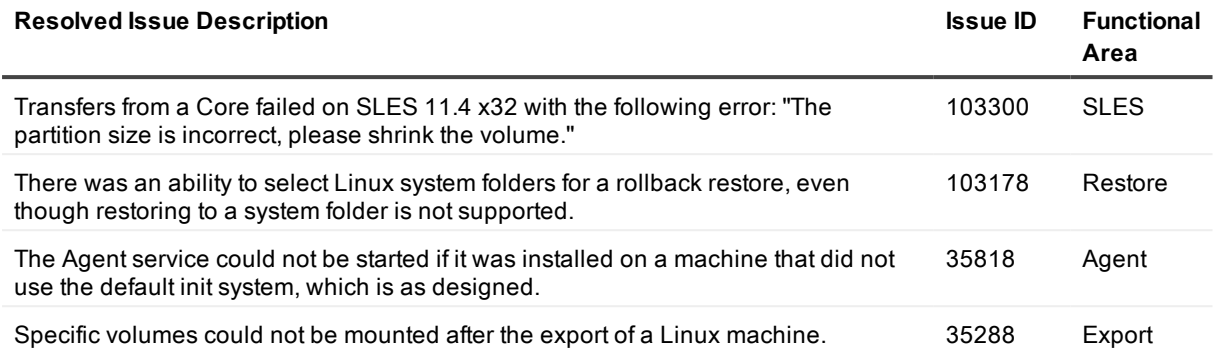

#### **Table 6: Mailbox Restore resolved issues**

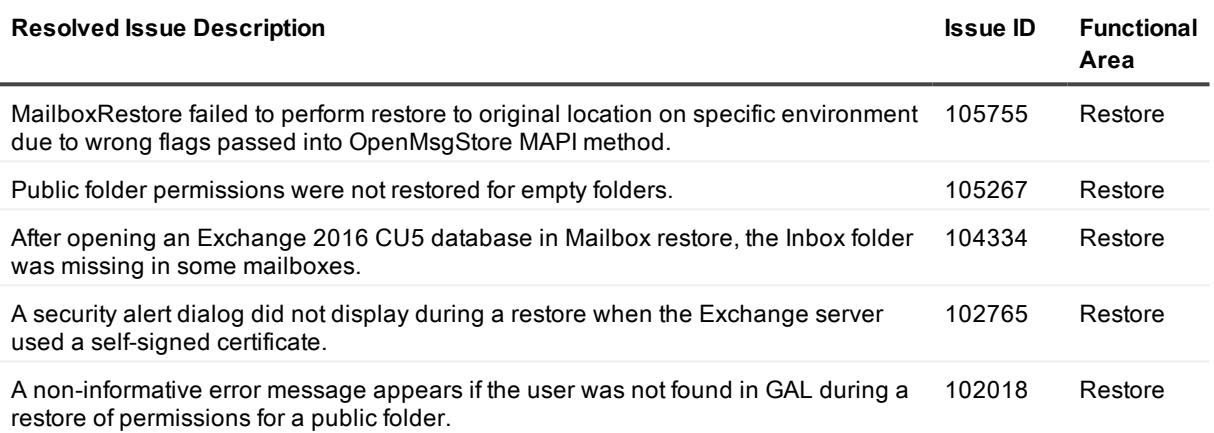

# <span id="page-12-0"></span>**Known issues**

The following is a list of issues known to exist at the time of release.

Third-party components are described in detail in our in-product help, which is refreshed only for major releases. In the interim, for legal compliance, updates to third-party components are included in the [Documentation](#page-17-0) known issues section. If third-party components use a license not included in our in-product help, the license is included in these release notes. For example, see the GNU [General](#page-33-0) Public License 3.

#### **Table 7: DL Appliances known issues**

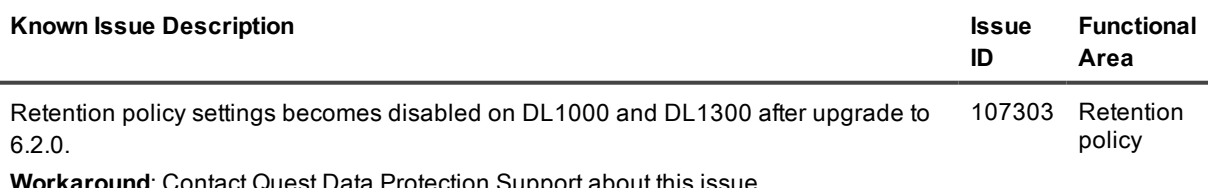

**Workaround**: Contact Quest Data Protection Support about this issue.

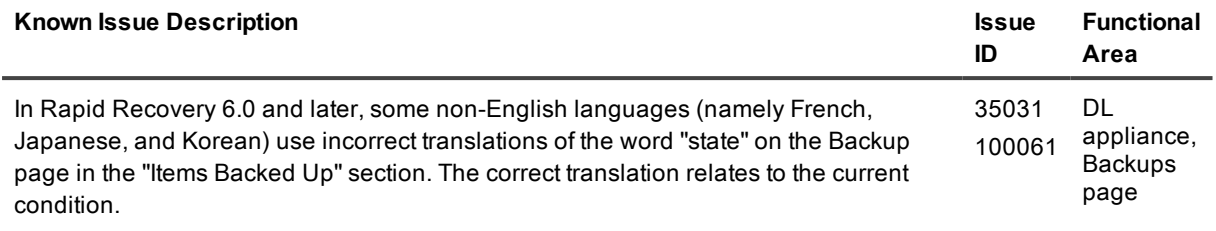

**Workaround**: None.

#### **Table 8: Core and Windows known issues**

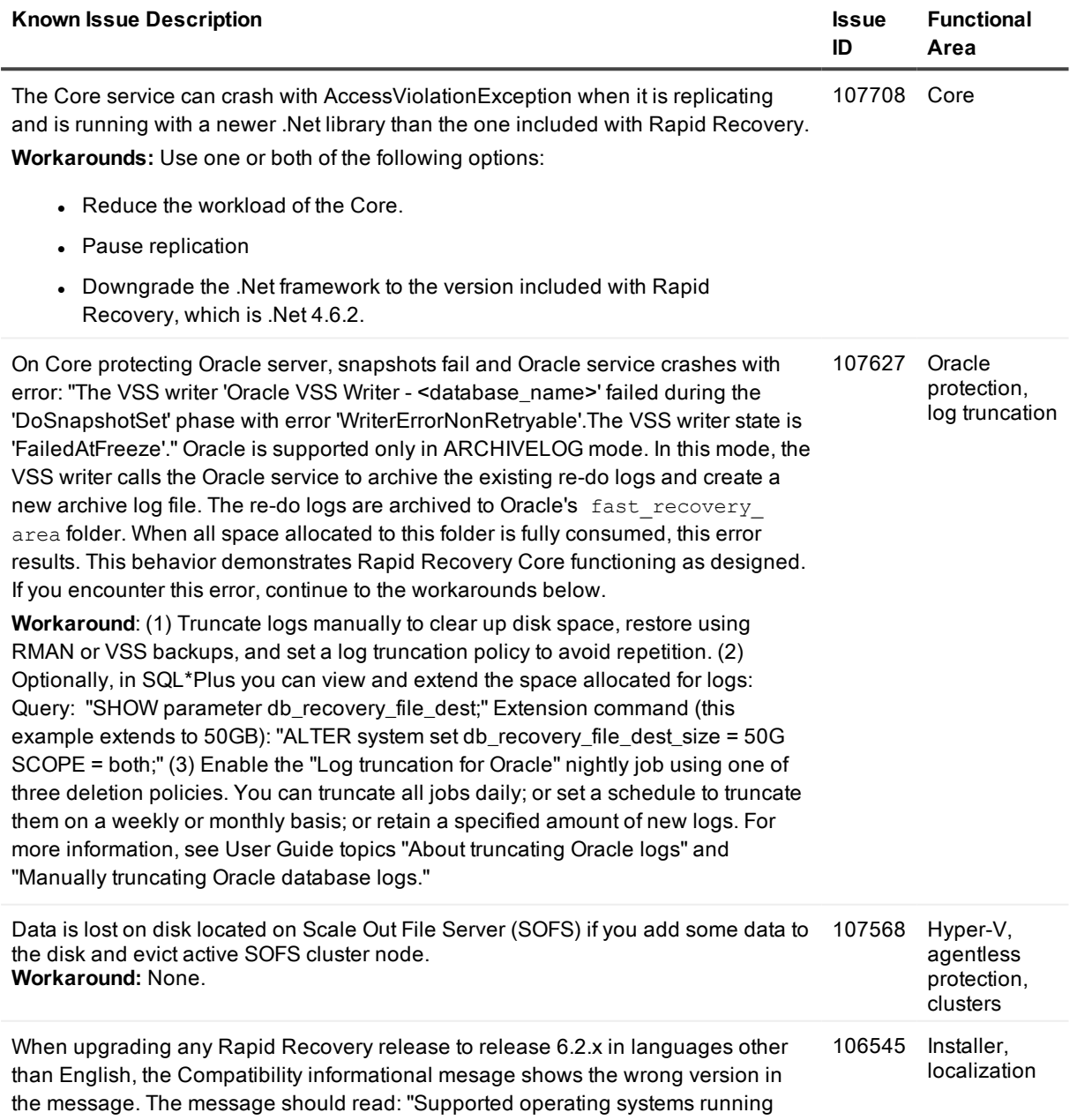

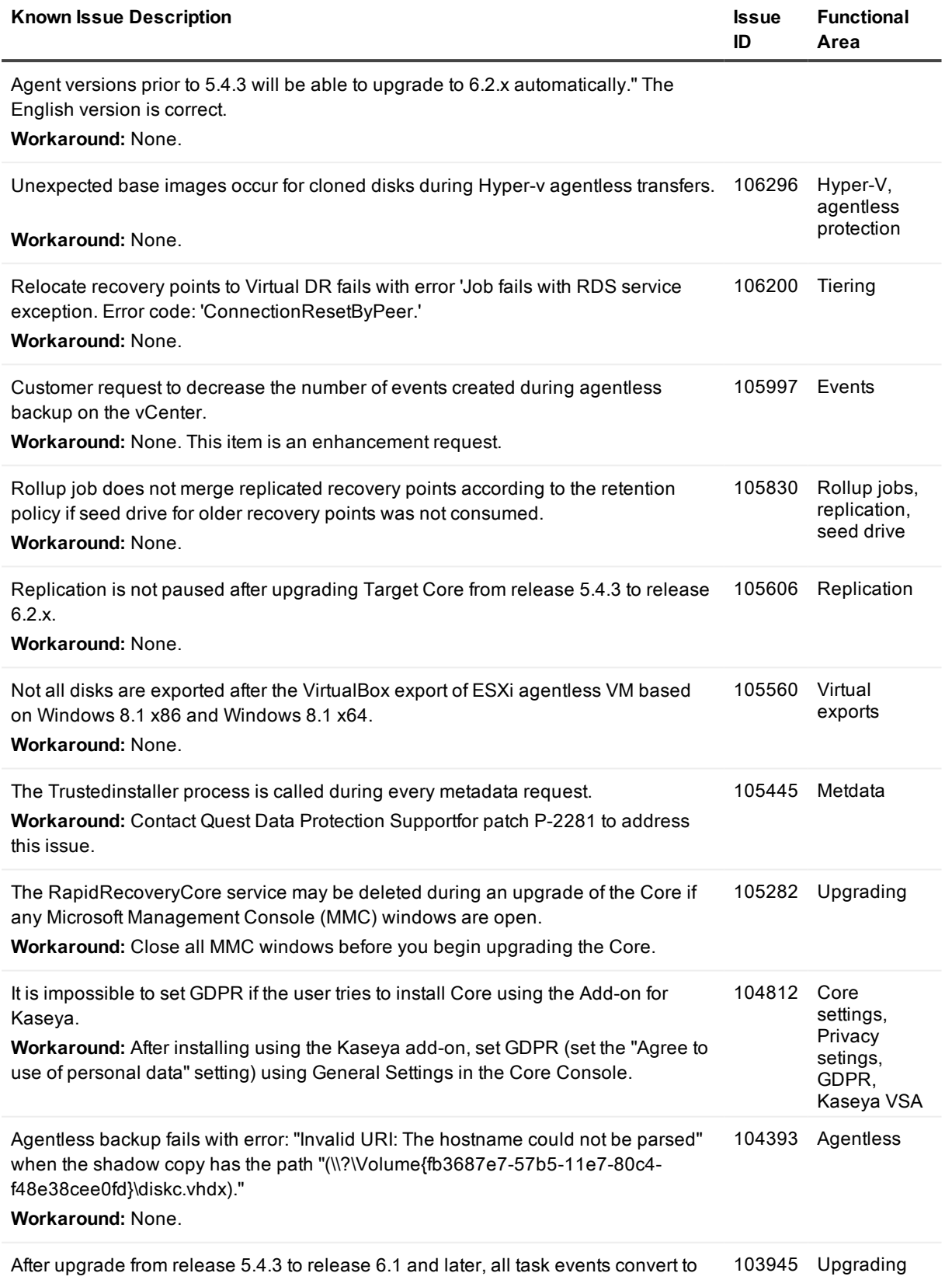

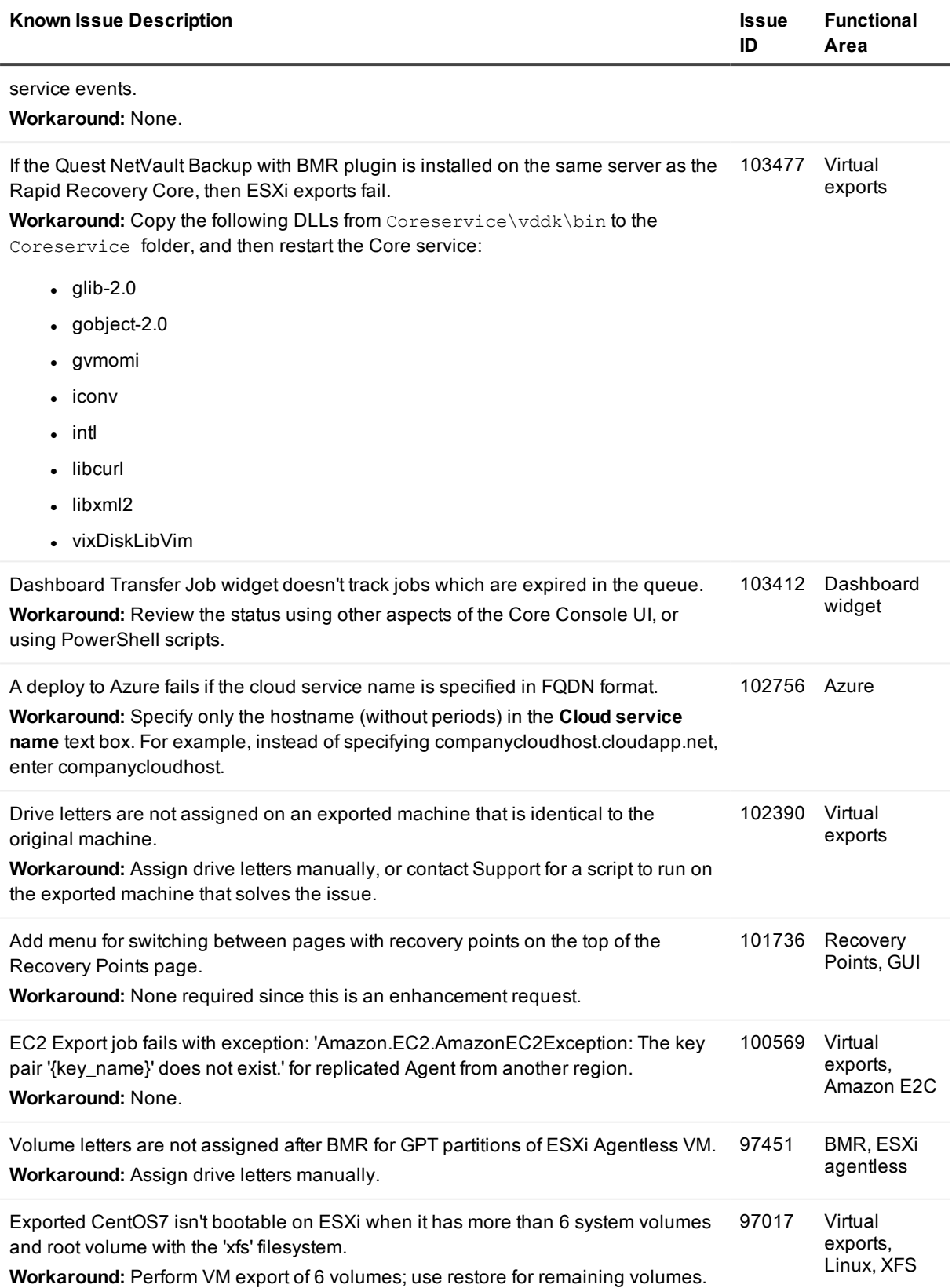

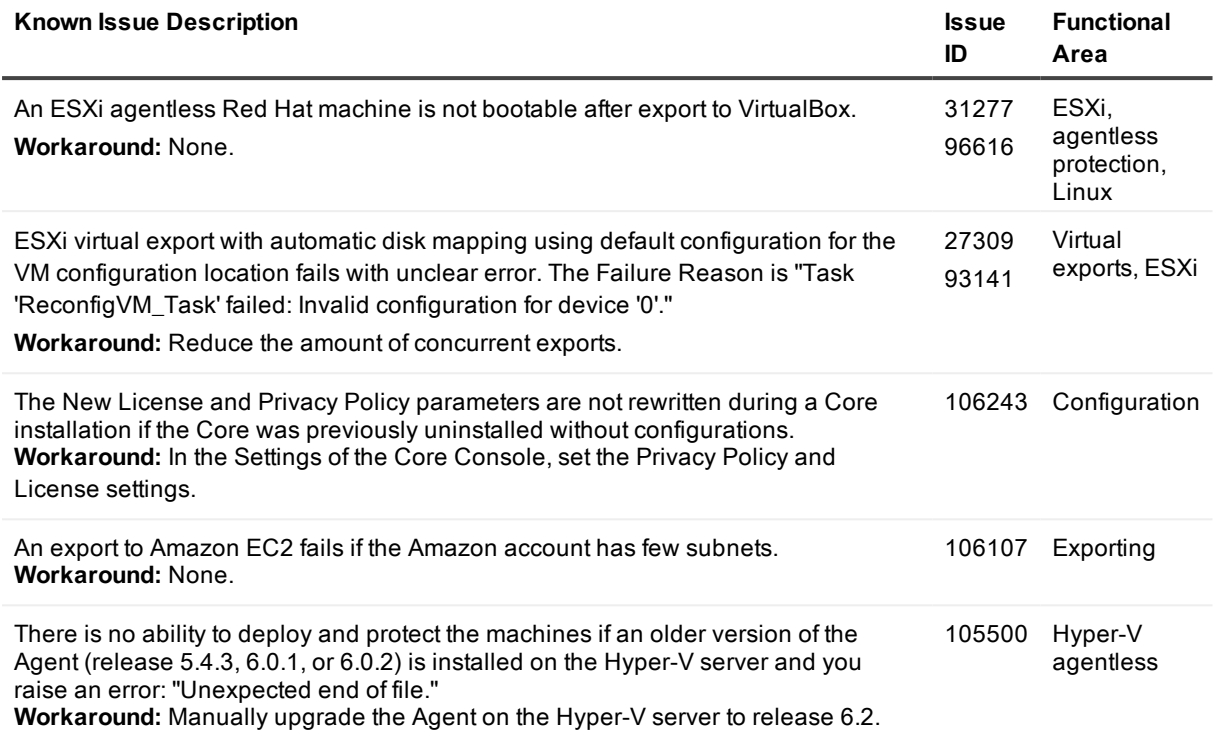

#### **Table 9: Kaseya Add-On known issues**

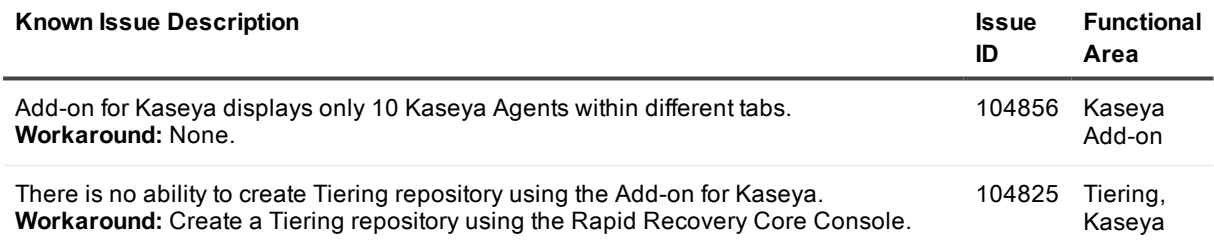

#### **Table 10: Linux known issues**

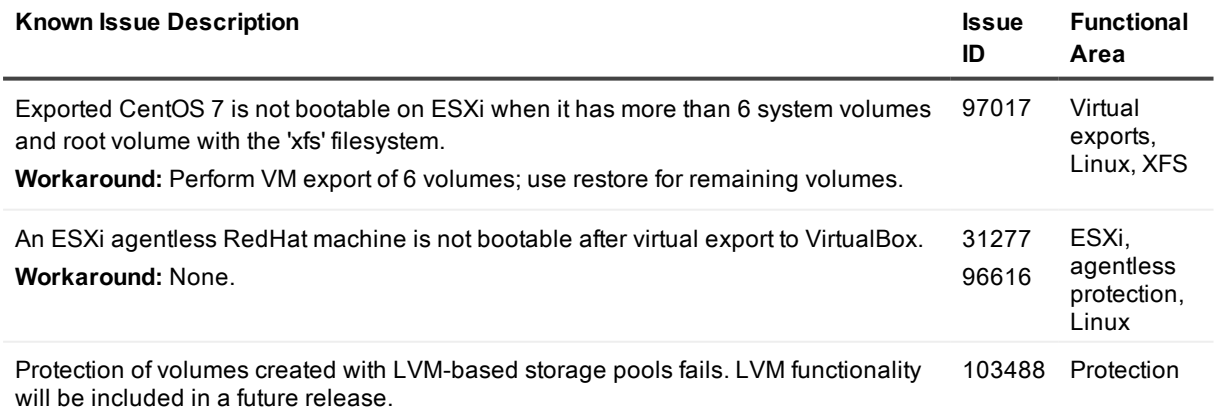

**Workaround:** Contact Support to request a patch that addresses this issue.

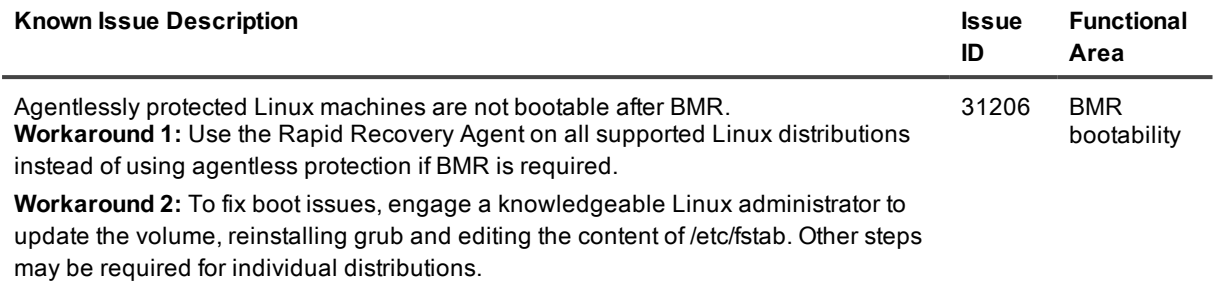

#### <span id="page-17-0"></span>**Table 11: Documentation known issues**

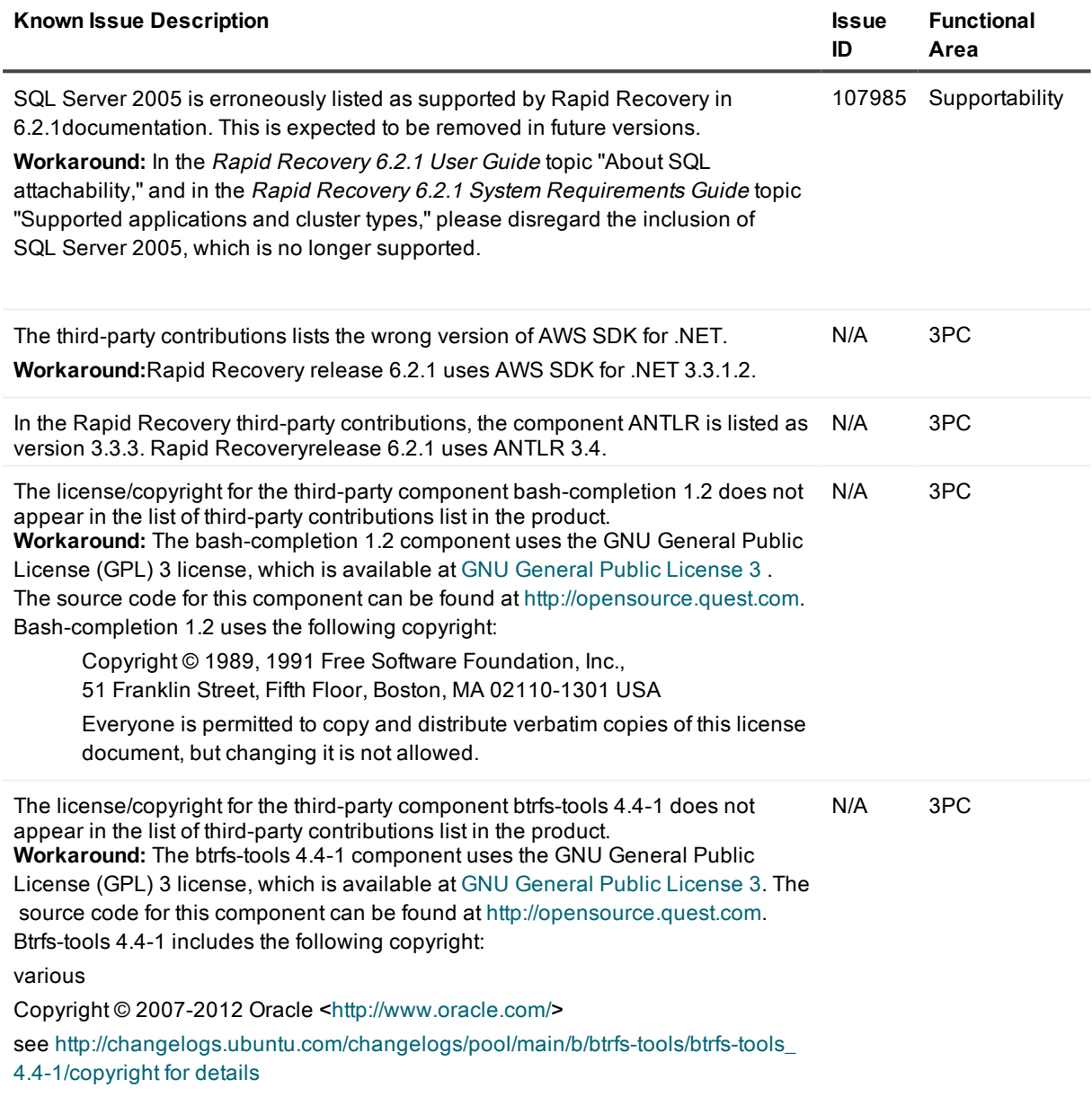

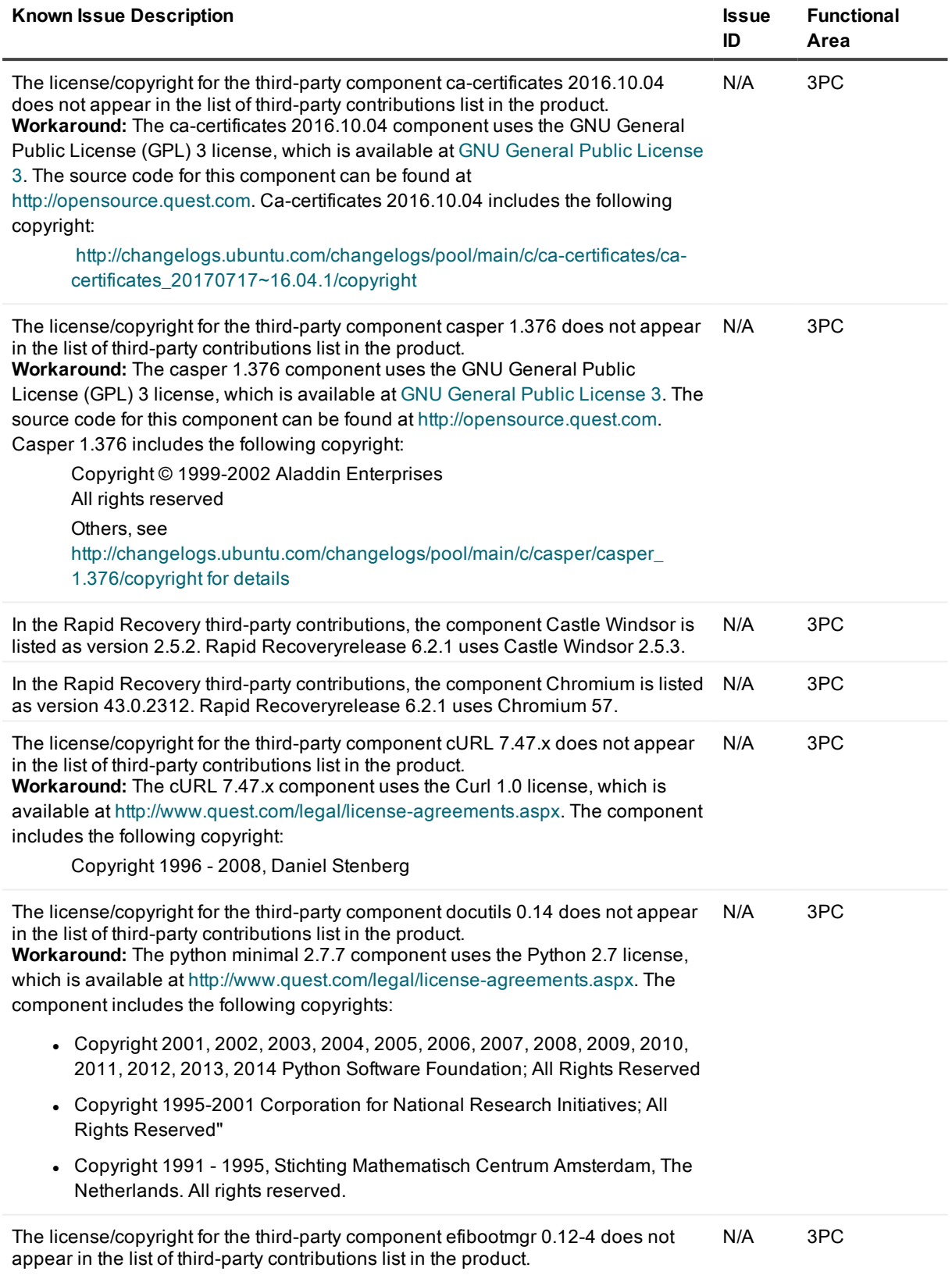

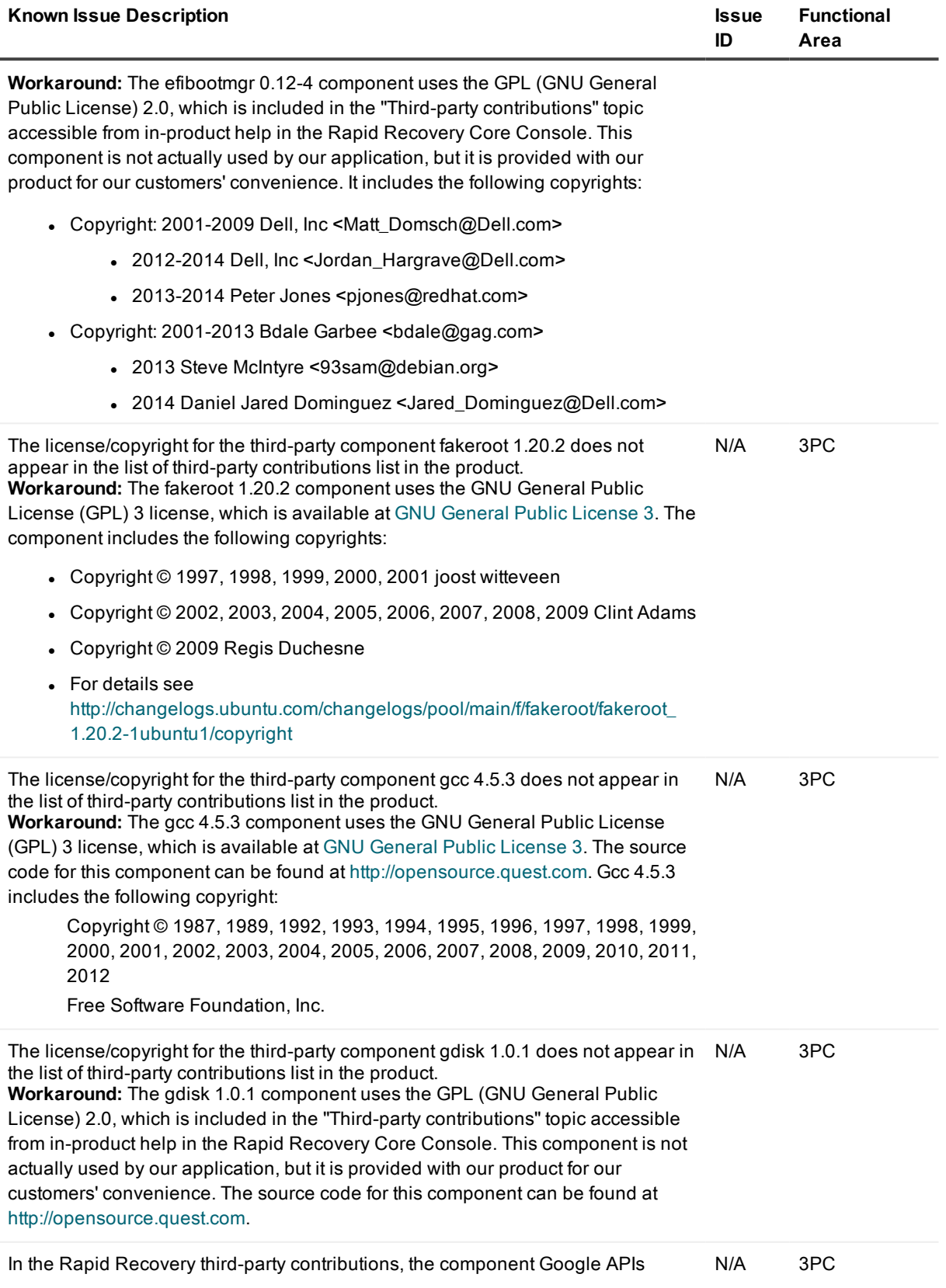

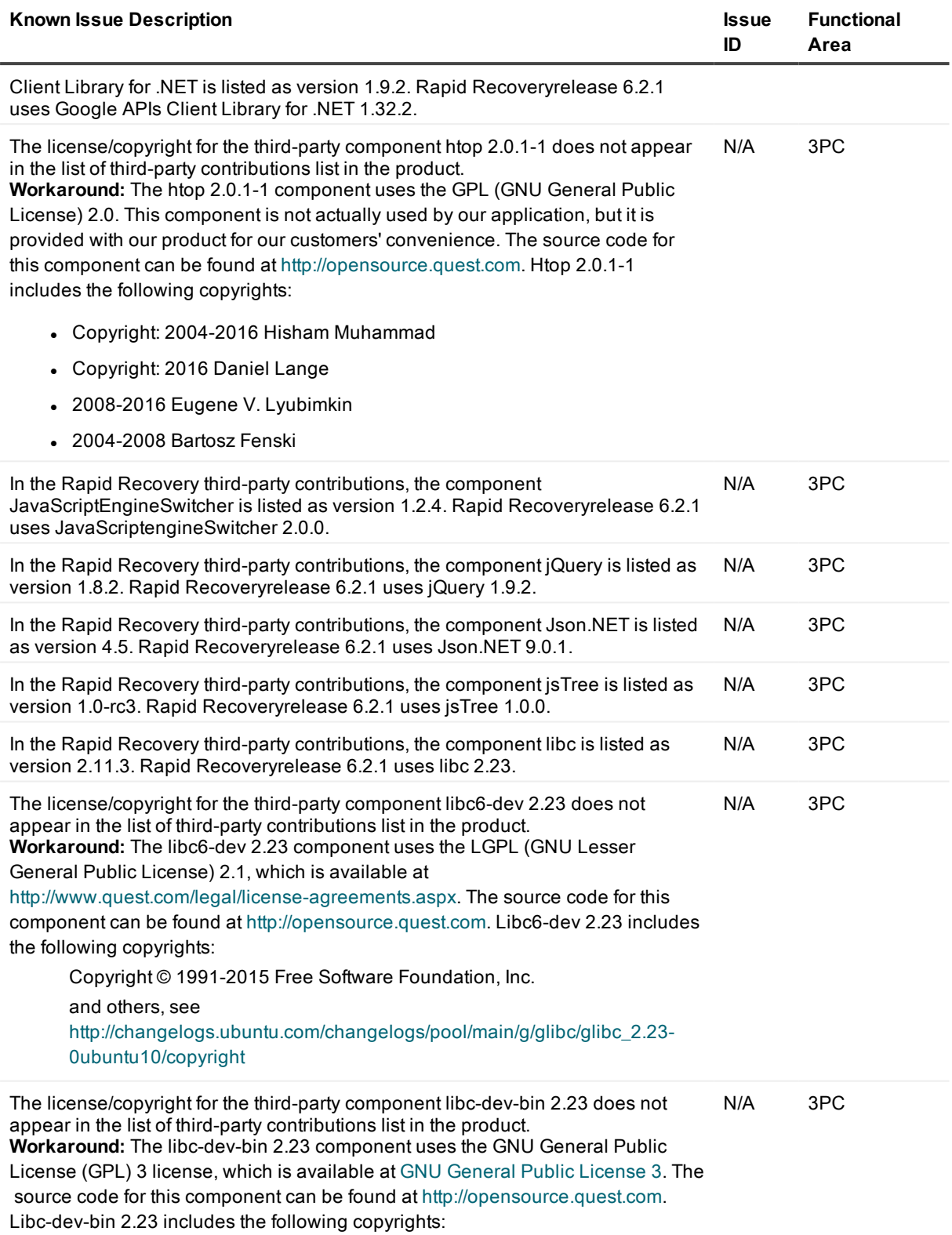

• Copyright © 1991-2015 Free Software Foundation, Inc.

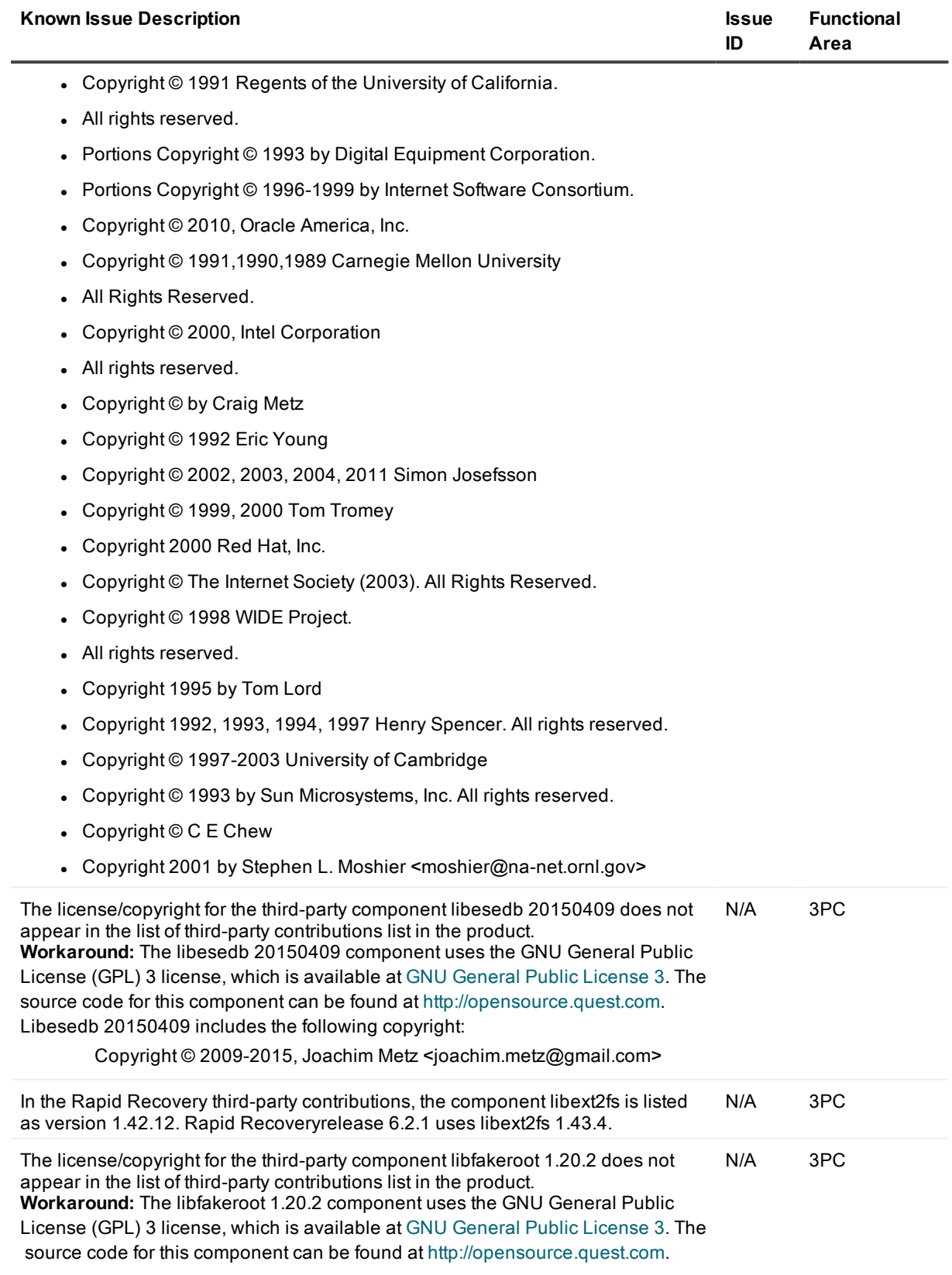

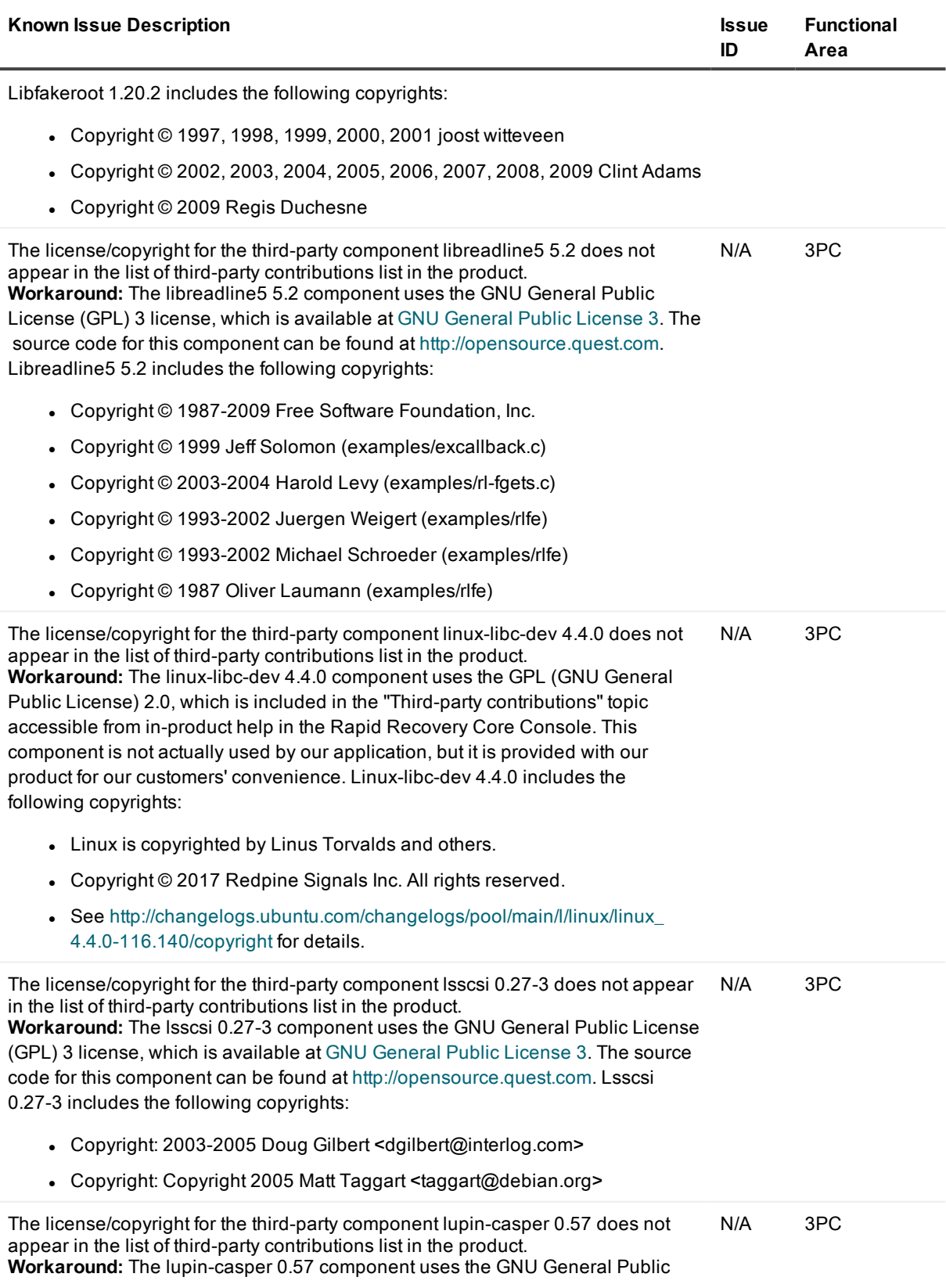

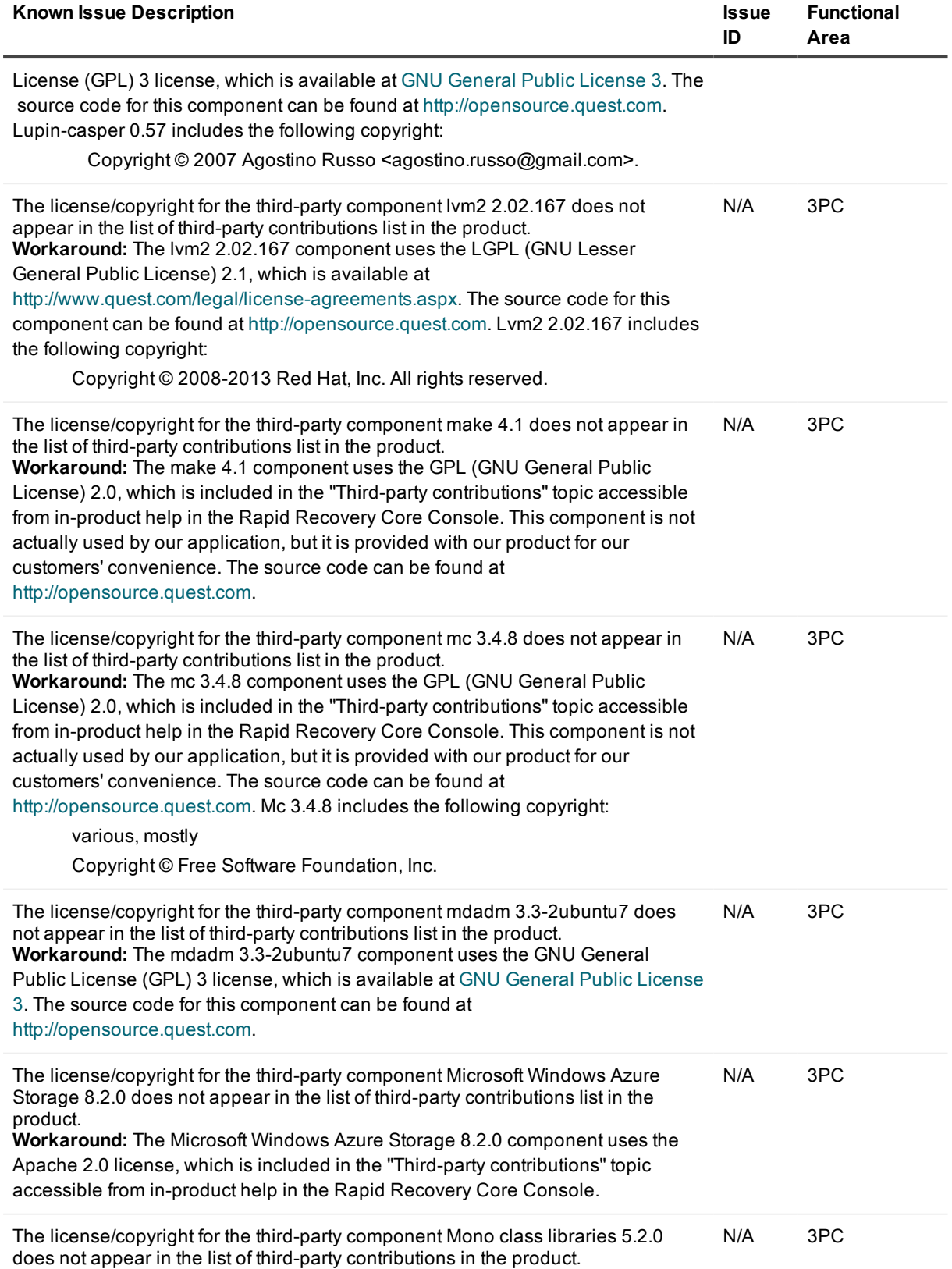

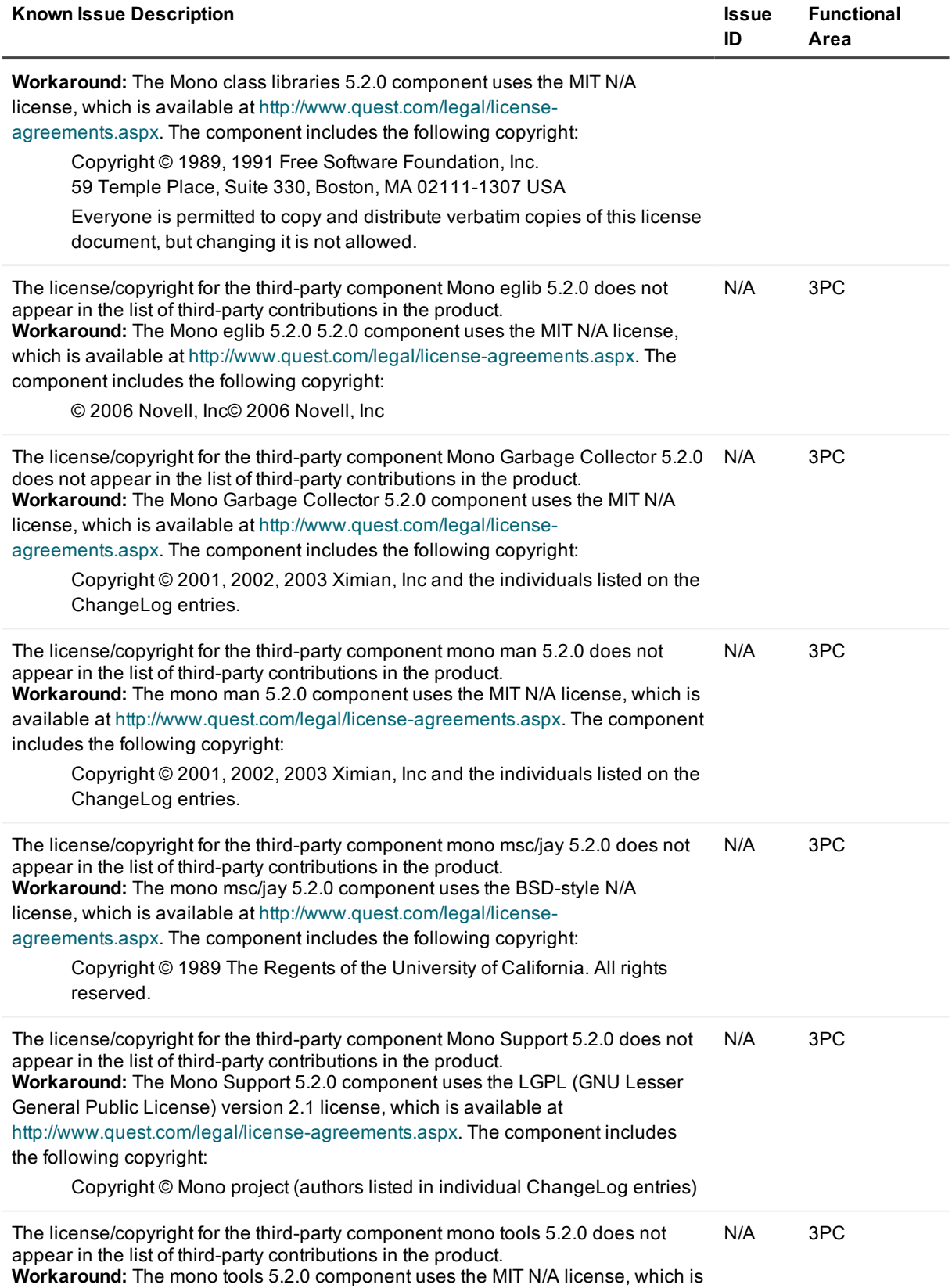

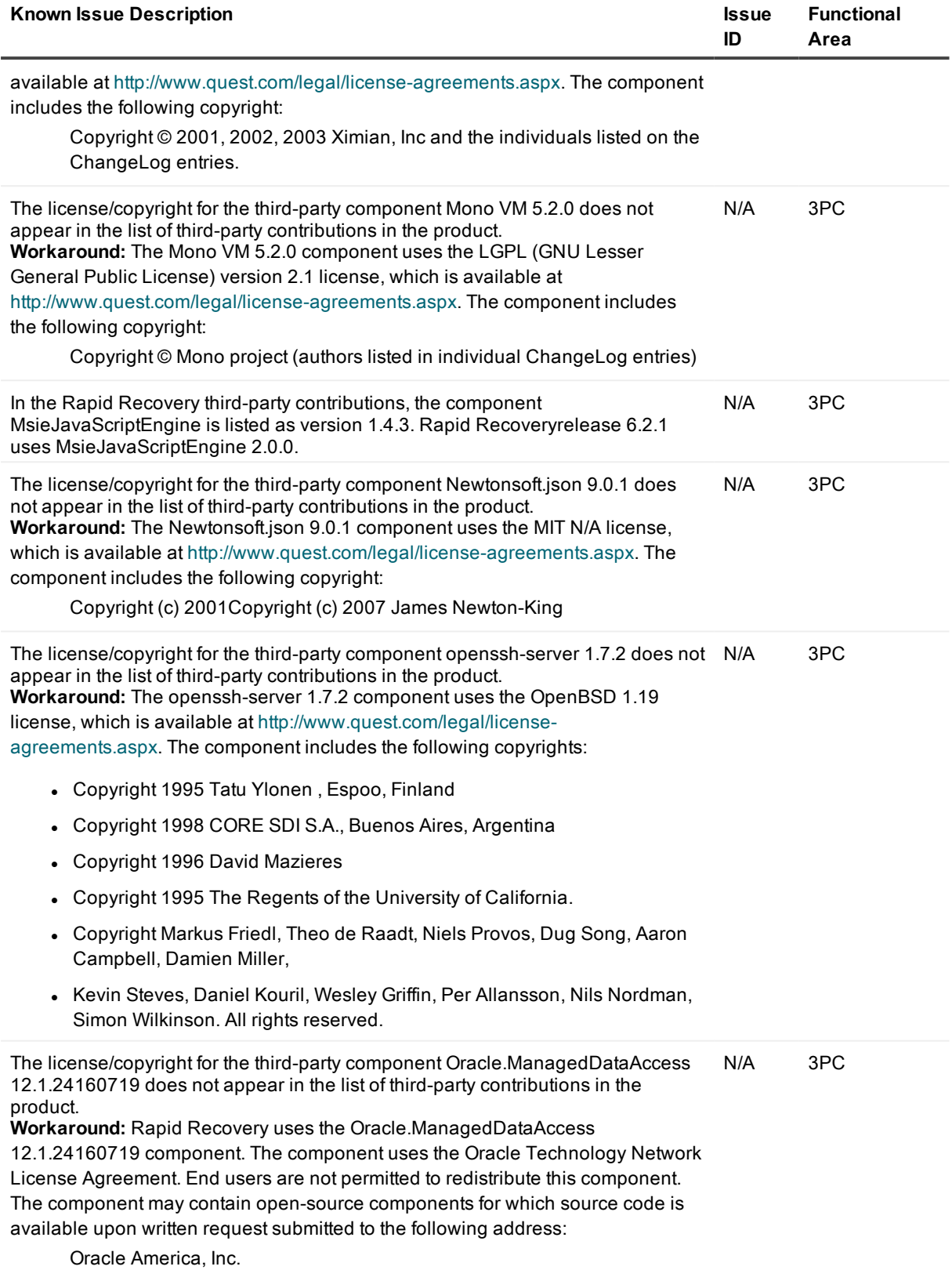

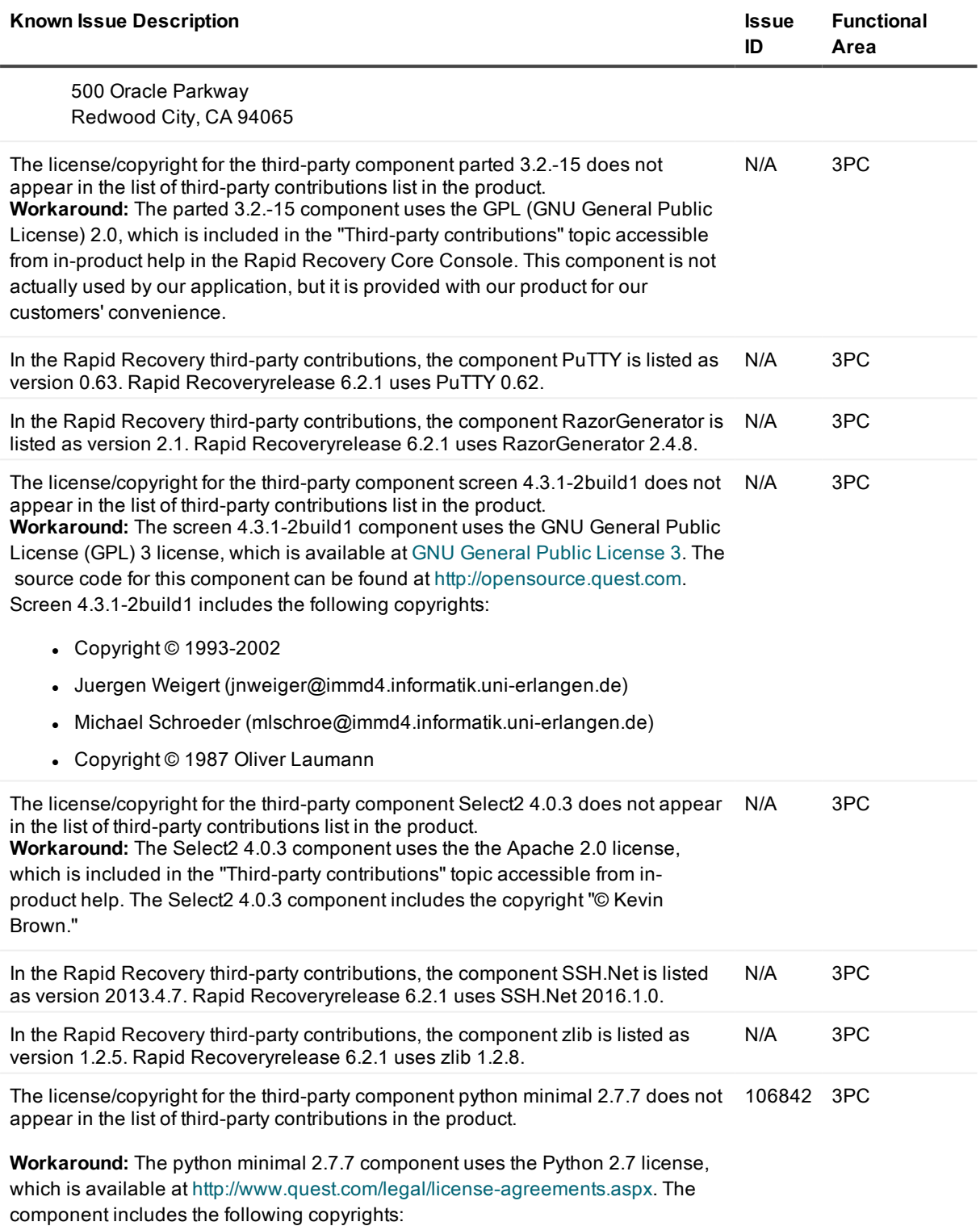

<sup>l</sup> Copyright 2001, 2002, 2003, 2004, 2005, 2006, 2007, 2008, 2009, 2010, 2011, 2012, 2013, 2014 Python Software Foundation; All Rights Reserved

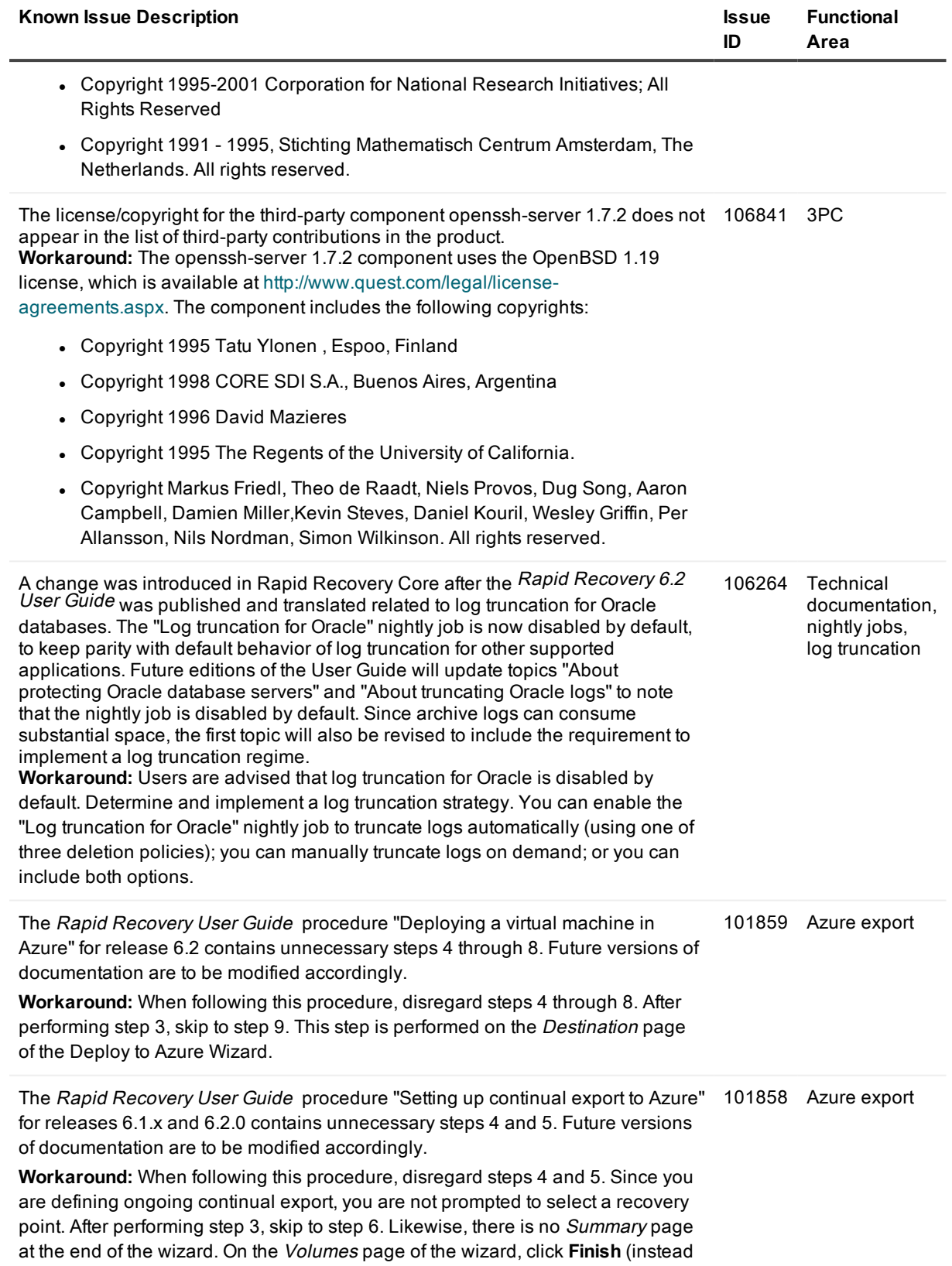

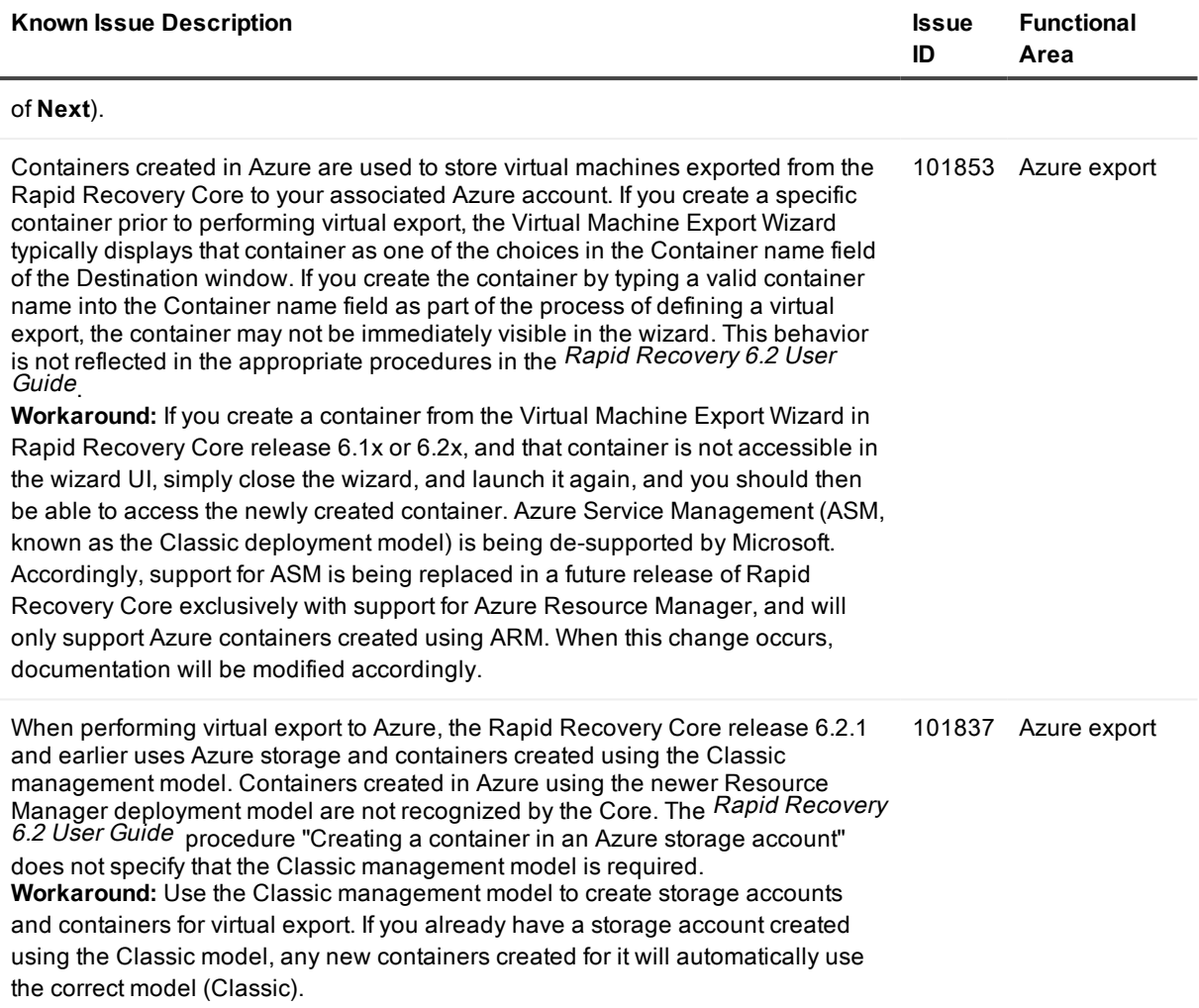

# <span id="page-28-0"></span>**System requirements**

For every software release, Quest reviews and updates the system requirements for Rapid Recovery software and related components. This information is exclusively available in the release-specific Rapid Recovery System Requirements Guide. Use that document as your single authoritative source for system requirements for each release.

You can find system requirements and all other documentation at the technical documentation website at [https://support.quest.com/rapid-recovery/technical-documents/.](https://support.quest.com/rapid-recovery/technical-documents/)

**NOTE:** The default view of the technical [documentation](https://support.quest.com/rapid-recovery/technical-documents/) website shows documentation for the most recent generally available version of the Rapid Recovery software. Using the filters at the top of the page, you can view documentation for a different software release, or filter the view by document type.

# <span id="page-28-1"></span>**Product licensing**

Before you use and manage any version of Rapid Recovery, AppAssure, or Quest DL series backup and

recovery appliance, you must first obtain a software license. To purchase licenses, contact the Quest Sales team by completing the web form at [https://www.quest.com/register/95291/.](https://www.quest.com/register/95291/) A Sales representative will contact you and arrange for the license purchase.

After each license purchase, you must activate the license on the Rapid Recovery License Portal. From this portal, you can then download your Rapid Recovery license files.

When you initially install Rapid Recovery Core, you are prompted to upload these license files the first time you open the Rapid Recovery Core Console.

Some users start with a trial license, which has limited capabilities. Once a trial period expires, the Rapid Recovery Core stops taking snapshots. For uninterrupted backups, upgrade to a long-term subscription or perpetual license before the trial period expires. If you purchase a license after backups are interrupted, performing this procedure resumes your backup schedule.

When using a software license in standard phone-home mode, theRapid Recovery Core Console frequently contacts the Rapid Recovery License Portal server to remain current with any changes made in the license portal. This communication is attempted once every hour. If the Core cannot reach the license portal after a grace period (typically 10 days), the Core stops taking snapshots for non-trial licenses.

The grace period (10 days by default) is configurable (from 1 to 15 days) in license group settings on the license portal.

If a Core does not contact the license portal for 20 days after the grace period, it is removed from the license pool automatically. If the Core subsequently connects to the license portal, the Core is automatically restored on the license portal.

Use of phone-home licenses requires Rapid Recovery users to accept a limited use of personal information, as described in the privacy policy shown when you install Core software. For more information, see the topic "General Data Protection Regulation compliance" in the Rapid Recovery 6.2.1 User Guide.

i **NOTE:** When registering or logging into the license portal, use the email address that is on file with your Quest Sales representative. If upgrading from a trial version, use the email address associated with the trial version. If you need to use a different email address, contact your Sales representative for assistance.

Complete the following steps to license your Rapid Recovery software.

- 1. **Open your registration email.** When you first purchase a license from Quest, you receive an email from the Quest licensing system. The email includes your license entitlements, expiration date (if relevant), registered email address, and 9-digit Questlicense number (in format 123-456-789).
- 2. **New users: Register for the Rapid Recovery License Portal.** If you have not previously created an account on the Rapid Recovery License Portal, then do the following:
	- a. **Sign up for an account.** In a web browser, access the license portal registration URL, <https://rapidrecovery.licenseportal.com/User/Register>. The Sign Up page appears.
	- b. **Complete the form.** Enter the information requested, review and accept the privacy policy and terms of use, and click **Sign Up**. The Confirm Email page appears.
	- c. **Verify your account information.** Check your email and verify your account information by clicking **Verify email address**. The Add License Numbers page appears.
	- d. **Proceed to step 4**.
- 3. **Existing users: Log into the Rapid Recovery License Portal.** If you previously registered a license portal account to use with AppAssure or Rapid Recovery, then do the following:
	- a. **Use existing credentials.** Log into the Rapid [Recovery](https://licenseportal.com/) License Portal.
	- b. **Open the License Numbers dialog box.** On the Licensing page, underneath your license pool information, click the **License Numbers** link. The License Numbers dialog box appears.
	- c. **Proceed to step 4**.
- 4. **Enter your license numbers.** For each nine-digit Quest license number included in your welcome email, click in the **License Number** text box and enter or paste your license number. Then click **+ Add License Numbers**. When satisfied, click **Close**. The *License Number* dialog box closes.
- 5. **Review updated license information.** Review license type and license pool information displayed on the Licensing page.

# <span id="page-30-0"></span>**Getting started with Rapid Recovery**

These topics provide information you can use to begin protecting your data with Rapid Recovery. Topics include:

- Rapid Recovery Core and Agent [compatibility](#page-30-1)
- Upgrade and installation [instructions](#page-31-0)
- More [resources](#page-32-0)
- **.** [Obtaining](#page-33-1) Rapid Recovery software

### <span id="page-30-1"></span>**Rapid Recovery Core and Agent compatibility**

The following table provides a visual guide of the interoperability between Core and Agent software versions. This table lists versions tested for release 6.2.1 .

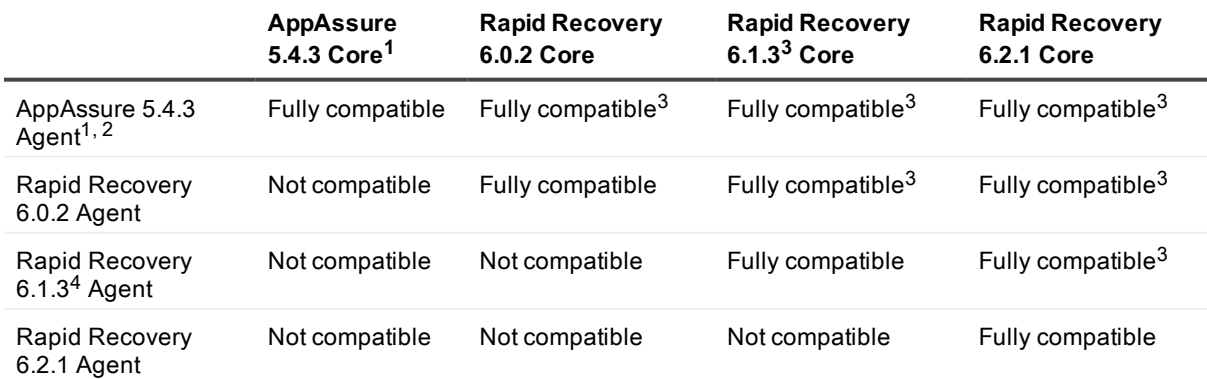

#### **Table 12: Interoperability between Core and Agent versions**

1While not supported for release 6.2 and later, AppAssure 5.4.3 is shown in this chart to convey interoperability. See note 4.

2 Protected machines with EFI partitions must be upgraded to release 6.0.x or later to successfully restore data, perform bare metal restore, or perform virtual export.

3 Users can protect machines using older versions of the Agent software in a newer Core. Logically, newer features provided in more recent versions of are not available for machines protected with older versions of Agent installed.

4 As shown in this chart, Rapid Recovery supports the current version, and the latest maintenance release of the last two major/minor versions (6.1.x and 6.0.x). Thus, as 6.2.1 is released, it becomes fully supported (along with versions 6.1.3 and 6.0.2), and release 6.2.0 goes into limited support. For detailed information, see the "Product Life Cycle and Policies" section of the support website at https://support.quest.rapid-recovery/.

The matrix shows releases that have been fully tested with this release, and represent fully supported releases. Other software versions in limited support status (such as releases 6.0.1, 6.1, 6.1.1, 6.1.2, and 6.2.0) have not been tested for interoperability, but are also expected to work.

Other factors affect interoperability. For example, the Rapid Snap for Virtual feature was first introduced in version 6.0, letting you protect VMware ESXi VMs agentlessly. release 6.1.0 expanded this support to hostbased protection for Hyper-V VMs. Release 6.2 introduces agentless application support for protected machines running Exchange Server and SQL Server. Logically, users of Core version 5.4.3 cannot agentlessly protect any VMs. Users of Core version 6.0 cannot protect VMs on Hyper-V without installing the Agent software. And Cores earlier than release 6.2 have limited agentless support for Exchange and SQL Server, as detailed in the user guide topic "Understanding Rapid Snap for Virtual agentless protection" or "Understanding agentless protection" for each relevant release.

### <span id="page-31-0"></span>**Upgrade and installation instructions**

Quest recommends users carefully read and understand the Rapid Recovery 6.2.1 Installation and Upgrade Guide before installing or upgrading. See the section "Installing Rapid Recovery" for a step-by-step general installation approach. The approach includes requirements for a software license and for an account on the Rapid Recovery License Portal; adherence to the system requirements; installing a Core; creating a repository; and protecting machines with the Agent software or agentlessly. It also suggests use of the QorePortal.

All existing users should read the section "Upgrading to Rapid Recovery." This content describes upgrading factors, provides an overview of upgrading, and includes procedures upgrading Core, and upgrading Agent on Windows and Linux machines.

Additionally, Questrequires users to carefully review the release notes for each release, and the Rapid Recovery system requirements for that release, prior to upgrading. This process helps to identify and preclude potential issues. System requirements are found exclusively in theRapid Recovery 6.2.1 System Requirements Guide.

When planning an implementation of Rapid Recovery, for guidance with sizing your hardware, software, memory, storage, and network requirements, see knowledge base article 185962, "Sizing Rapid Recovery Deployments".

If upgrading from AppAssure Core release 5.4.3, or Rapid Recovery Core release 6.0.x, 6.1.x, or 6.2.x, then run the latest Core installer software on your Core server. If using replication, always upgrade the target Core before the source Core.

To protect machines running supported operating systems with the latest features, upgrade or install Rapid Recovery Agent on each.

п **CAUTION: Ensure that you check system requirements for compatibility before upgrading. For protected machines with operating systems that are no longer supported, you can continue to run older supported versions of Agent. In some cases, you can protect those machines agentlessly.**

You can use the same installer executable program (standard, or web installer) to perform a clean installation or to upgrade an existing version of Rapid Recovery Core, Rapid Recovery Agent,

or the Local Mount Utility. If upgrading from versions earlier than release 5.4.3, you must first upgrade to 5.4.3 and then run a more recent installer on the same machine. For more information, see the Rapid Recovery 6.2.1 Installation and Upgrade Guide.

When upgrading a protected Linux machine from AppAssure Agent to Rapid Recovery Agent version 6.x, you must first uninstall AppAssure Agent. For more information and specific instructions, see the topic "Installing or upgrading Rapid Recovery Agent on a Linux machine" in the Rapid Recovery 6.2.1 Installation and Upgrade Guide.

You can also use the Rapid Snap for Virtual feature to protect virtual machines on supported hypervisor platforms agentlessly. Important restrictions apply. For more information on benefits or restrictions for agentless protection, see the topic "Understanding Rapid Snap for Virtual" in the Rapid Recovery 6.2.1 User Guide. For information on downloading Rapid Recovery software, see [Obtaining](#page-33-1) Rapid Recovery software.

# **License requirements**

New Core users must purchase a long-term subscription or perpetual license to use Rapid Recovery.

Some Rapid Recovery Core users start with a trial license, which uses a temporary license key for the duration of the trial. After the trial period expires, you can continue to restore from existing backups, but cannot perform new backups or replication until you purchase a long-term subscription or perpetual license. You must then activate the license on the Rapid Recovery License Portal, download Rapid Recovery license files, and associate them with your Core.

For more information about licensing, see the following resources:

- For information about activating your new license and obtaining Rapid Recovery license files for your Core, see Product [licensing](#page-28-1) in these release notes.
- For information about managing licenses from the Rapid Recovery Core, including uploading license files to associate them with the Core, see the topic "Managing licenses" in the Rapid Recovery 6.2.1 User Guide or the Rapid Recovery 6.2.1 Installation and Upgrade Guide.
- For information about managing license subscriptions and license groups on the license portal, see the Rapid Recovery License Portal User Guide.

### <span id="page-32-0"></span>**More resources**

Additional information is available from the following:

- Technical [documentation](https://support.quest.com/rapid-recovery/technical-documents)
- Videos and [tutorials](https://support.quest.com/rapid-recovery/videos)
- [Knowledge](https://support.quest.com/rapid-recovery/kb) base
- [Technical](https://www.quest.com/community/products/rapid-recovery/f/forum) support forum
- Training and [certification](https://support.quest.com/rapid-recovery/training)
- [Rapid Recovery](https://licenseportal.com/) License Portal
- Quest Data [Protection](https://dataprotection.quest.com/dashboard) Portal
- In-product help is available from the Rapid Recovery Core Console by clicking  $\mathcal{O}$ .

# <span id="page-33-1"></span>**Obtaining Rapid Recovery software**

You can obtain Rapid Recovery software using the following methods:

- <sup>l</sup> **Download from the QorePortal.** If you have an active maintenance agreement, you can log into the QorePortal at <https://dataprotection.quest.com/dashboard>. From the top menu, click **Settings**, and from the left navigation menu, select **Downloads** . Here you will have access to installers for various Rapid Recovery components, including Core, Agent, LMU, DR, and more.
- <sup>l</sup> **Download from the License Portal.** If you have already registered Rapid Recovery in the Rapid Recovery License Portal, you can log into that portal at [https://licenseportal.com](https://licenseportal.com/). From the left navigation menu, click **Downloads**. and download the appropriate software.
- <sup>l</sup> **Download trial software from the Rapid Recovery Support website.** To download trial software, navigate to the Rapid Recovery Support website at <https://support.quest.com/rapid-recovery> and from the left navigation menu, click **Software Downloads**. Here you can access trial versions of Rapid Recovery Core, Agent (for Windows or Linux), tools and utilities, and more. Trial versions function for 14 days, after which time you must purchase and register a subscription or perpetual license to continue using Rapid Recovery. To purchase a license, fill out the web form at [https://support.quest.com/contact](https://support.quest.com/contact-us/licensing)[us/licensing](https://support.quest.com/contact-us/licensing) and select **Obtain a license for my product**.

# <span id="page-33-0"></span>**GNU General Public License 3**

Version 3, 29 June 2007

Copyright (C) 2007 Free Software Foundation, Inc. <http://fsf.org/>

Everyone is permitted to copy and distribute verbatim copies of this license document, but changing it is not allowed.

### **Preamble**

The GNU General Public License is a free, copyleft license for software and other kinds of works.

The licenses for most software and other practical works are designed to take away your freedom to share and change the works. By contrast, the GNU General Public License is intended to guarantee your freedom to share and change all versions of a program--to make sure it remains free software for all its users. We, the Free Software Foundation, use the GNU General Public License for most of our software; it applies also to any other work released this way by its authors. You can apply it to your programs, too.

When we speak of free software, we are referring to freedom, not price. Our General Public Licenses are designed to make sure that you have the freedom to distribute copies of free software (and charge for them if you wish), that you receive source code or can get it if you want it, that you can change the software or use pieces of it in new free programs, and that you know you can do these things.

To protect your rights, we need to prevent others from denying you these rights or asking you to surrender the rights. Therefore, you have certain responsibilities if you distribute copies of the software, or if you modify it: responsibilities to respect the freedom of others.

For example, if you distribute copies of such a program, whether gratis or for a fee, you must pass on to the recipients the same freedoms that you received. You must make sure that they, too, receive or can get the source code. And you must show them these terms so they know their rights.

Developers that use the GNU GPL protect your rights with two steps: (1) assert copyright on the software, and (2) offer you this License giving you legal permission to copy, distribute and/or modify it.

For the developers' and authors' protection, the GPL clearly explains that there is no warranty for this free software. For both users' and authors' sake, the GPL requires that modified versions be marked as changed, so that their problems will not be attributed erroneously to authors of previous versions.

Some devices are designed to deny users access to install or run modified versions of the software inside them, although the manufacturer can do so. This is fundamentally incompatible with the aim of protecting users' freedom to change the software. The systematic pattern of such abuse occurs in the area of products for individuals to use, which is precisely where it is most unacceptable. Therefore, we have designed this version of the GPL to prohibit the practice for those products. If such problems arise substantially in other domains, we stand ready to extend this provision to those domains in future versions of the GPL, as needed to protect the freedom of users.

Finally, every program is threatened constantly by software patents. States should not allow patents to restrict development and use of software on general-purpose computers, but in those that do, we wish to avoid the special danger that patents applied to a free program could make it effectively proprietary. To prevent this, the GPL assures that patents cannot be used to render the program non-free.

The precise terms and conditions for copying, distribution and modification follow.

### **TERMS AND CONDITIONS**

### **0. Definitions.**

"This License" refers to version 3 of the GNU General Public License.

"Copyright" also means copyright-like laws that apply to other kinds of works, such as semiconductor masks.

"The Program" refers to any copyrightable work licensed under this License. Each licensee is addressed as "you". "Licensees" and "recipients" may be individuals or organizations.

To "modify" a work means to copy from or adapt all or part of the work in a fashion requiring copyright permission, other than the making of an exact copy. The resulting work is called a "modified version" of the earlier work or a work "based on" the earlier work.

A "covered work" means either the unmodified Program or a work based on the Program.

To "propagate" a work means to do anything with it that, without permission, would make you directly or secondarily liable for infringement under applicable copyright law, except executing it on a computer or modifying a private copy. Propagation includes copying, distribution (with or without modification), making available to the public, and in some countries other activities as well.

To "convey" a work means any kind of propagation that enables other parties to make or receive copies. Mere interaction with a user through a computer network, with no transfer of a copy, is not conveying.

An interactive user interface displays "Appropriate Legal Notices" to the extent that it includes a convenient and prominently visible feature that (1) displays an appropriate copyright notice, and (2) tells the user that there is no warranty for the work (except to the extent that warranties are provided), that licensees may convey the work under this License, and how to view a copy of this License. If the interface presents a list of user commands or options, such as a menu, a prominent item in the list meets this criterion.

### **1. Source Code.**

The "source code" for a work means the preferred form of the work for making modifications to it. "Object code" means any non-source form of a work.

A "Standard Interface" means an interface that either is an official standard defined by a recognized standards body, or, in the case of interfaces specified for a particular programming language, one that is widely used among developers working in that language.

The "System Libraries" of an executable work include anything, other than the work as a whole, that (a) is included in the normal form of packaging a Major Component, but which is not part of that Major Component,

and (b) serves only to enable use of the work with that Major Component, or to implement a Standard Interface for which an implementation is available to the public in source code form. A "Major Component", in this context, means a major essential component (kernel, window system, and so on) of the specific operating system (if any) on which the executable work runs, or a compiler used to produce the work, or an object code interpreter used to run it.

The "Corresponding Source" for a work in object code form means all the source code needed to generate, install, and (for an executable work) run the object code and to modify the work, including scripts to control those activities. However, it does not include the work's System Libraries, or general-purpose tools or generally available free programs which are used unmodified in performing those activities but which are not part of the work. For example, Corresponding Source includes interface definition files associated with source files for the work, and the source code for shared libraries and dynamically linked subprograms that the work is specifically designed to require, such as by intimate data communication or control flow between those subprograms and other parts of the work.

The Corresponding Source need not include anything that users can regenerate automatically from other parts of the Corresponding Source.

The Corresponding Source for a work in source code form is that same work.

### **2. Basic Permissions.**

All rights granted under this License are granted for the term of copyright on the Program, and are irrevocable provided the stated conditions are met. This License explicitly affirms your unlimited permission to run the unmodified Program. The output from running a covered work is covered by this License only if the output, given its content, constitutes a covered work. This License acknowledges your rights of fair use or other equivalent, as provided by copyright law.

You may make, run and propagate covered works that you do not convey, without conditions so long as your license otherwise remains in force. You may convey covered works to others for the sole purpose of having them make modifications exclusively for you, or provide you with facilities for running those works, provided that you comply with the terms of this License in conveying all material for which you do not control copyright. Those thus making or running the covered works for you must do so exclusively on your behalf, under your direction and control, on terms that prohibit them from making any copies of your copyrighted material outside their relationship with you.

Conveying under any other circumstances is permitted solely under the conditions stated below. Sublicensing is not allowed; section 10 makes it unnecessary.

### **3. Protecting Users' Legal Rights From Anti-Circumvention Law.**

No covered work shall be deemed part of an effective technological measure under any applicable law fulfilling obligations under article 11 of the WIPO copyright treaty adopted on 20 December 1996, or similar laws prohibiting or restricting circumvention of such measures.

When you convey a covered work, you waive any legal power to forbid circumvention of technological measures to the extent such circumvention is effected by exercising rights under this License with respect to the covered work, and you disclaim any intention to limit operation or modification of the work as a means of enforcing, against the work's users, your or third parties' legal rights to forbid circumvention of technological measures.

### **4. Conveying Verbatim Copies.**

You may convey verbatim copies of the Program's source code as you receive it, in any medium, provided that you conspicuously and appropriately publish on each copy an appropriate copyright notice; keep intact all notices stating that this License and any non-permissive terms added in accord with section 7 apply to the code; keep intact all notices of the absence of any warranty; and give all recipients a copy of this License along with the Program.

You may charge any price or no price for each copy that you convey, and you may offer support or warranty protection for a fee.

### **5. Conveying Modified Source Versions.**

You may convey a work based on the Program, or the modifications to produce it from the Program, in the form of source code under the terms of section 4, provided that you also meet all of these conditions:

- a. The work must carry prominent notices stating that you modified it, and giving a relevant date.
- b. The work must carry prominent notices stating that it is released under this License and any conditions added under section 7. This requirement modifies the requirement in section 4 to "keep intact all notices".
- c. You must license the entire work, as a whole, under this License to anyone who comes into possession of a copy. This License will therefore apply, along with any applicable section 7 additional terms, to the whole of the work, and all its parts, regardless of how they are packaged. This License gives no permission to license the work in any other way, but it does not invalidate such permission if you have separately received it.
- d. If the work has interactive user interfaces, each must display Appropriate Legal Notices; however, if the Program has interactive interfaces that do not display Appropriate Legal Notices, your work need not make them do so.

A compilation of a covered work with other separate and independent works, which are not by their nature extensions of the covered work, and which are not combined with it such as to form a larger program, in or on a volume of a storage or distribution medium, is called an "aggregate" if the compilation and its resulting copyright are not used to limit the access or legal rights of the compilation's users beyond what the individual works permit. Inclusion of a covered work in an aggregate does not cause this License to apply to the other parts of the aggregate.

### **6. Conveying Non-Source Forms.**

You may convey a covered work in object code form under the terms of sections 4 and 5, provided that you also convey the machine-readable Corresponding Source under the terms of this License, in one of these ways:

- a. Convey the object code in, or embodied in, a physical product (including a physical distribution medium), accompanied by the Corresponding Source fixed on a durable physical medium customarily used for software interchange.
- b. Convey the object code in, or embodied in, a physical product (including a physical distribution medium), accompanied by a written offer, valid for at least three years and valid for as long as you offer spare parts or customer support for that product model, to give anyone who possesses the object code either (1) a copy of the Corresponding Source for all the software in the product that is covered by this License, on a durable physical medium customarily used for software interchange, for a price no more than your reasonable cost of physically performing this conveying of source, or (2) access to copy the Corresponding Source from a network server at no charge.
- c. Convey individual copies of the object code with a copy of the written offer to provide the Corresponding Source. This alternative is allowed only occasionally and noncommercially, and only if you received the object code with such an offer, in accord with subsection 6b.
- d. Convey the object code by offering access from a designated place (gratis or for a charge), and offer equivalent access to the Corresponding Source in the same way through the same place at no further charge. You need not require recipients to copy the Corresponding Source along with the object code. If the place to copy the object code is a network server, the Corresponding Source may be on a different server (operated by you or a third party) that supports equivalent copying facilities, provided you maintain clear directions next to the object code saying where to find the Corresponding Source. Regardless of what server hosts the Corresponding Source, you remain obligated to ensure that it is available for as long as needed to satisfy these requirements.
- e. Convey the object code using peer-to-peer transmission, provided you inform other peers where the object code and Corresponding Source of the work are being offered to the general public at no charge under subsection 6d.

A separable portion of the object code, whose source code is excluded from the Corresponding Source as a System Library, need not be included in conveying the object code work.

A "User Product" is either (1) a "consumer product", which means any tangible personal property which is normally used for personal, family, or household purposes, or (2) anything designed or sold for incorporation into a dwelling. In determining whether a product is a consumer product, doubtful cases shall be resolved in favor of coverage. For a particular product received by a particular user, "normally used" refers to a typical or common use of that class of product, regardless of the status of the particular user or of the way in which the particular user actually uses, or expects or is expected to use, the product. A product is a consumer product regardless of whether the product has substantial commercial, industrial or non-consumer uses, unless such uses represent the only significant mode of use of the product.

"Installation Information" for a User Product means any methods, procedures, authorization keys, or other information required to install and execute modified versions of a covered work in that User Product from a modified version of its Corresponding Source. The information must suffice to ensure that the continued functioning of the modified object code is in no case prevented or interfered with solely because modification has been made.

If you convey an object code work under this section in, or with, or specifically for use in, a User Product, and the conveying occurs as part of a transaction in which the right of possession and use of the User Product is transferred to the recipient in perpetuity or for a fixed term (regardless of how the transaction is characterized), the Corresponding Source conveyed under this section must be accompanied by the Installation Information. But this requirement does not apply if neither you nor any third party retains the ability to install modified object code on the User Product (for example, the work has been installed in ROM).

The requirement to provide Installation Information does not include a requirement to continue to provide support service, warranty, or updates for a work that has been modified or installed by the recipient, or for the User Product in which it has been modified or installed. Access to a network may be denied when the modification itself materially and adversely affects the operation of the network or violates the rules and protocols for communication across the network.

Corresponding Source conveyed, and Installation Information provided, in accord with this section must be in a format that is publicly documented (and with an implementation available to the public in source code form), and must require no special password or key for unpacking, reading or copying.

### **7. Additional Terms.**

"Additional permissions" are terms that supplement the terms of this License by making exceptions from one or more of its conditions. Additional permissions that are applicable to the entire Program shall be treated as though they were included in this License, to the extent that they are valid under applicable law. If additional permissions apply only to part of the Program, that part may be used separately under those permissions, but the entire Program remains governed by this License without regard to the additional permissions.

When you convey a copy of a covered work, you may at your option remove any additional permissions from that copy, or from any part of it. (Additional permissions may be written to require their own removal in certain cases when you modify the work.) You may place additional permissions on material, added by you to a covered work, for which you have or can give appropriate copyright permission.

Notwithstanding any other provision of this License, for material you add to a covered work, you may (if authorized by the copyright holders of that material) supplement the terms of this License with terms:

- a. Disclaiming warranty or limiting liability differently from the terms of sections 15 and 16 of this License; or
- b. Requiring preservation of specified reasonable legal notices or author attributions in that material or in the Appropriate Legal Notices displayed by works containing it; or
- c. Prohibiting misrepresentation of the origin of that material, or requiring that modified versions of such material be marked in reasonable ways as different from the original version; or
- d. Limiting the use for publicity purposes of names of licensors or authors of the material; or
- e. Declining to grant rights under trademark law for use of some trade names, trademarks, or service marks; or
- f. Requiring indemnification of licensors and authors of that material by anyone who conveys the material (or modified versions of it) with contractual assumptions of liability to the recipient, for any liability that these contractual assumptions directly impose on those licensors and authors.

All other non-permissive additional terms are considered "further restrictions" within the meaning of section 10. If the Program as you received it, or any part of it, contains a notice stating that it is governed by this License along with a term that is a further restriction, you may remove that term. If a license document contains a further restriction but permits relicensing or conveying under this License, you may add to a covered work material governed by the terms of that license document, provided that the further restriction does not survive such relicensing or conveying.

If you add terms to a covered work in accord with this section, you must place, in the relevant source files, a statement of the additional terms that apply to those files, or a notice indicating where to find the applicable terms.

Additional terms, permissive or non-permissive, may be stated in the form of a separately written license, or stated as exceptions; the above requirements apply either way.

### **8. Termination.**

You may not propagate or modify a covered work except as expressly provided under this License. Any attempt otherwise to propagate or modify it is void, and will automatically terminate your rights under this License (including any patent licenses granted under the third paragraph of section 11).

However, if you cease all violation of this License, then your license from a particular copyright holder is reinstated (a) provisionally, unless and until the copyright holder explicitly and finally terminates your license, and (b) permanently, if the copyright holder fails to notify you of the violation by some reasonable means prior to 60 days after the cessation.

Moreover, your license from a particular copyright holder is reinstated permanently if the copyright holder notifies you of the violation by some reasonable means, this is the first time you have received notice of violation of this License (for any work) from that copyright holder, and you cure the violation prior to 30 days after your receipt of the notice.

Termination of your rights under this section does not terminate the licenses of parties who have received copies or rights from you under this License. If your rights have been terminated and not permanently reinstated, you do not qualify to receive new licenses for the same material under section 10.

### **9. Acceptance Not Required for Having Copies.**

You are not required to accept this License in order to receive or run a copy of the Program. Ancillary propagation of a covered work occurring solely as a consequence of using peer-to-peer transmission to receive a copy likewise does not require acceptance. However, nothing other than this License grants you permission to propagate or modify any covered work. These actions infringe copyright if you do not accept this License. Therefore, by modifying or propagating a covered work, you indicate your acceptance of this License to do so.

### **10. Automatic Licensing of Downstream Recipients.**

Each time you convey a covered work, the recipient automatically receives a license from the original licensors, to run, modify and propagate that work, subject to this License. You are not responsible for enforcing compliance by third parties with this License.

An "entity transaction" is a transaction transferring control of an organization, or substantially all assets of one, or subdividing an organization, or merging organizations. If propagation of a covered work results from an entity transaction, each party to that transaction who receives a copy of the work also receives whatever licenses to the work the party's predecessor in interest had or could give under the previous paragraph, plus a right to possession of the Corresponding Source of the work from the predecessor in interest, if the predecessor has it or can get it with reasonable efforts.

You may not impose any further restrictions on the exercise of the rights granted or affirmed under this License. For example, you may not impose a license fee, royalty, or other charge for exercise of rights granted under this License, and you may not initiate litigation (including a cross-claim or counterclaim in a lawsuit) alleging that any patent claim is infringed by making, using, selling, offering for sale, or importing the Program or any portion of it.

### **11. Patents.**

A "contributor" is a copyright holder who authorizes use under this License of the Program or a work on which the Program is based. The work thus licensed is called the contributor's "contributor version".

A contributor's "essential patent claims" are all patent claims owned or controlled by the contributor, whether already acquired or hereafter acquired, that would be infringed by some manner, permitted by this License, of making, using, or selling its contributor version, but do not include claims that would be infringed only as a consequence of further modification of the contributor version. For purposes of this definition, "control" includes the right to grant patent sublicenses in a manner consistent with the requirements of this License.

Each contributor grants you a non-exclusive, worldwide, royalty-free patent license under the contributor's essential patent claims, to make, use, sell, offer for sale, import and otherwise run, modify and propagate the contents of its contributor version.

In the following three paragraphs, a "patent license" is any express agreement or commitment, however denominated, not to enforce a patent (such as an express permission to practice a patent or covenant not to sue for patent infringement). To "grant" such a patent license to a party means to make such an agreement or commitment not to enforce a patent against the party.

If you convey a covered work, knowingly relying on a patent license, and the Corresponding Source of the work is not available for anyone to copy, free of charge and under the terms of this License, through a publicly available network server or other readily accessible means, then you must either (1) cause the Corresponding Source to be so available, or (2) arrange to deprive yourself of the benefit of the patent license for this particular work, or (3) arrange, in a manner consistent with the requirements of this License, to extend the patent license to downstream recipients. "Knowingly relying" means you have actual knowledge that, but for the patent license, your conveying the covered work in a country, or your recipient's use of the covered work in a country, would infringe one or more identifiable patents in that country that you have reason to believe are valid.

If, pursuant to or in connection with a single transaction or arrangement, you convey, or propagate by procuring conveyance of, a covered work, and grant a patent license to some of the parties receiving the covered work authorizing them to use, propagate, modify or convey a specific copy of the covered work, then the patent license you grant is automatically extended to all recipients of the covered work and works based on it.

A patent license is "discriminatory" if it does not include within the scope of its coverage, prohibits the exercise of, or is conditioned on the non-exercise of one or more of the rights that are specifically granted under this

License. You may not convey a covered work if you are a party to an arrangement with a third party that is in the business of distributing software, under which you make payment to the third party based on the extent of your activity of conveying the work, and under which the third party grants, to any of the parties who would receive the covered work from you, a discriminatory patent license (a) in connection with copies of the covered work conveyed by you (or copies made from those copies), or (b) primarily for and in connection with specific products or compilations that contain the covered work, unless you entered into that arrangement, or that patent license was granted, prior to 28 March 2007.

Nothing in this License shall be construed as excluding or limiting any implied license or other defenses to infringement that may otherwise be available to you under applicable patent law.

### **12. No Surrender of Others' Freedom.**

If conditions are imposed on you (whether by court order, agreement or otherwise) that contradict the conditions of this License, they do not excuse you from the conditions of this License. If you cannot convey a covered work so as to satisfy simultaneously your obligations under this License and any other pertinent obligations, then as a consequence you may not convey it at all. For example, if you agree to terms that obligate you to collect a royalty for further conveying from those to whom you convey the Program, the only way you could satisfy both those terms and this License would be to refrain entirely from conveying the Program.

### **13. Use with the GNU Affero General Public License.**

Notwithstanding any other provision of this License, you have permission to link or combine any covered work with a work licensed under version 3 of the GNU Affero General Public License into a single combined work, and to convey the resulting work. The terms of this License will continue to apply to the part which is the covered work, but the special requirements of the GNU Affero General Public License, section 13, concerning interaction through a network will apply to the combination as such.

### **14. Revised Versions of this License.**

The Free Software Foundation may publish revised and/or new versions of the GNU General Public License from time to time. Such new versions will be similar in spirit to the present version, but may differ in detail to address new problems or concerns.

Each version is given a distinguishing version number. If the Program specifies that a certain numbered version of the GNU General Public License "or any later version" applies to it, you have the option of following the terms and conditions either of that numbered version or of any later version published by the Free Software Foundation. If the Program does not specify a version number of the GNU General Public License, you may choose any version ever published by the Free Software Foundation.

If the Program specifies that a proxy can decide which future versions of the GNU General Public License can be used, that proxy's public statement of acceptance of a version permanently authorizes you to choose that version for the Program.

Later license versions may give you additional or different permissions. However, no additional obligations are imposed on any author or copyright holder as a result of your choosing to follow a later version.

### **15. Disclaimer of Warranty.**

THERE IS NO WARRANTY FOR THE PROGRAM, TO THE EXTENT PERMITTED BY APPLICABLE LAW. EXCEPT WHEN OTHERWISE STATED IN WRITING THE COPYRIGHT HOLDERS AND/OR OTHER PARTIES PROVIDE THE PROGRAM "AS IS" WITHOUT WARRANTY OF ANY KIND, EITHER EXPRESSED OR IMPLIED, INCLUDING, BUT NOT LIMITED TO, THE IMPLIED WARRANTIES OF MERCHANTABILITY AND FITNESS FOR A PARTICULAR PURPOSE. THE ENTIRE RISK AS TO THE QUALITY AND PERFORMANCE OF THE

PROGRAM IS WITH YOU. SHOULD THE PROGRAM PROVE DEFECTIVE, YOU ASSUME THE COST OF ALL NECESSARY SERVICING, REPAIR OR CORRECTION.

### **16. Limitation of Liability.**

IN NO EVENT UNLESS REQUIRED BY APPLICABLE LAW OR AGREED TO IN WRITING WILL ANY COPYRIGHT HOLDER, OR ANY OTHER PARTY WHO MODIFIES AND/OR CONVEYS THE PROGRAM AS PERMITTED ABOVE, BE LIABLE TO YOU FOR DAMAGES, INCLUDING ANY GENERAL, SPECIAL, INCIDENTAL OR CONSEQUENTIAL DAMAGES ARISING OUT OF THE USE OR INABILITY TO USE THE PROGRAM (INCLUDING BUT NOT LIMITED TO LOSS OF DATA OR DATA BEING RENDERED INACCURATE OR LOSSES SUSTAINED BY YOU OR THIRD PARTIES OR A FAILURE OF THE PROGRAM TO OPERATE WITH ANY OTHER PROGRAMS), EVEN IF SUCH HOLDER OR OTHER PARTY HAS BEEN ADVISED OF THE POSSIBILITY OF SUCH DAMAGES.

### **17. Interpretation of Sections 15 and 16.**

If the disclaimer of warranty and limitation of liability provided above cannot be given local legal effect according to their terms, reviewing courts shall apply local law that most closely approximates an absolute waiver of all civil liability in connection with the Program, unless a warranty or assumption of liability accompanies a copy of the Program in return for a fee.

<span id="page-41-0"></span>END OF TERMS AND CONDITIONS

# **Globalization**

This section contains information about installing and operating this product in non-English configurations, such as those needed by customers outside of North America. This section does not replace the materials about supported platforms and configurations found elsewhere in the product documentation.

This release is Unicode-enabled and supports any character set. In this release, all product components should be configured to use the same or compatible character encodings and should be installed to use the same locale and regional options. This release is targeted to support operations in the following regions: North America, Western Europe and Latin America, Central and Eastern Europe, Far-East Asia, Japan. It supports bidirectional writing (Arabic and Hebrew). The release supports Complex Script (Central Asia – India, Thailand). The release is localized to the following languages: Chinese (Simplified), French, German, Japanese, Korean, Portuguese (Brazil), Spanish.

This release has the following known capabilities or limitations:

- Logs and KB articles are in English only.
- The Add-On for Kaseya is in English only.
- QorePortal is in English only.
- other than the Rapid Recovery 6.2.1 User Guide, technical documentation (including release notes) is available in English only for this release.
- Rapid Recovery release 6.2.1 requires the Microsoft .NET Framework version 4.6.2. Earlier releases of Rapid Recovery used different versions of the .NET Framework. There is no downgrade option available. If you upgrade versions of Rapid Recovery to a release using a more recent version of the .NET Framework, and then subsequently decide to return to a prior version, you must perform a new installation of the appropriate Core and Agent software.

# <span id="page-42-0"></span>**About us**

### **We are more than just a name**

We are on a quest to make your information technology work harder for you. That is why we build communitydriven software solutions that help you spend less time on IT administration and more time on business innovation. We help you modernize your data center, get you to the cloud quicker and provide the expertise, security and accessibility you need to grow your data-driven business. Combined with Quest's invitation to the global community to be a part of its innovation, and our firm commitment to ensuring customer satisfaction, we continue to deliver solutions that have a real impact on our customers today and leave a legacy we are proud of. We are challenging the status quo by transforming into a new software company. And as your partner, we work tirelessly to make sure your information technology is designed for you and by you. This is our mission, and we are in this together. Welcome to a new Quest. You are invited to Join the Innovation™.

# **Our brand, our vision. Together.**

Our logo reflects our story: innovation, community and support. An important part of this story begins with the letter Q. It is a perfect circle, representing our commitment to technological precision and strength. The space in the Q itself symbolizes our need to add the missing piece — you — to the community, to the new Quest.

# **Contacting Quest**

For sales or other inquiries, visit [www.quest.com/contact](https://www.quest.com/contact).

# **Technical support resources**

Technical support is available to Quest customers with a valid maintenance contract and customers who have trial versions. You can access the Quest Support Portal at [https://support.quest.com](https://support.quest.com/).

The Support Portal provides self-help tools you can use to solve problems quickly and independently, 24 hours a day, 365 days a year. The Support Portal enables you to:

- Submit and manage a Service Request
- View Knowledge Base articles
- Sign up for product notifications
- Download software and technical documentation
- View how-to-videos
- Engage in community discussions
- Chat with support engineers online
- View services to assist you with your product

#### **© 2018 Quest Software Inc. ALL RIGHTS RESERVED.**

This guide contains proprietary information protected by copyright. The software described in this guide is furnished under a software license or nondisclosure agreement. This software may be used or copied only in accordance with the terms of the

applicable agreement. No part of this guide may be reproduced or transmitted in any form or by any means, electronic or mechanical, including photocopying and recording for any purpose other than the purchaser's personal use without the written permission of Quest Software Inc.

The information in this document is provided in connection with Quest Software products. No license, express or implied, by estoppel or otherwise, to any intellectual property right is granted by this document or in connection with the sale of Quest Software products. EXCEPT AS SET FORTH IN THE TERMS AND CONDITIONS AS SPECIFIED IN THE LICENSE AGREEMENT FOR THIS PRODUCT, QUEST SOFTWARE ASSUMES NO LIABILITY WHATSOEVER AND DISCLAIMS ANY EXPRESS, IMPLIED OR STATUTORY WARRANTY RELATING TO ITS PRODUCTS INCLUDING, BUT NOT LIMITED TO, THE IMPLIED WARRANTY OF MERCHANTABILITY, FITNESS FOR A PARTICULAR PURPOSE, OR NON-INFRINGEMENT. IN NO EVENT SHALL QUEST SOFTWARE BE LIABLE FOR ANY DIRECT, INDIRECT, CONSEQUENTIAL, PUNITIVE, SPECIAL OR INCIDENTAL DAMAGES (INCLUDING, WITHOUT LIMITATION, DAMAGES FOR LOSS OF PROFITS, BUSINESS INTERRUPTION OR LOSS OF INFORMATION) ARISING OUT OF THE USE OR INABILITY TO USE THIS DOCUMENT, EVEN IF QUEST SOFTWARE HAS BEEN ADVISED OF THE POSSIBILITY OF SUCH DAMAGES. Quest Software makes no representations or warranties with respect to the accuracy or completeness of the contents of this document and reserves the right to make changes to specifications and product descriptions at any time without notice. Quest Software does not make any commitment to update the information contained in this document.

If you have any questions regarding your potential use of this material, contact:

Quest Software Inc.

Attn: LEGAL Dept

4 PolarisWay

Aliso Viejo, CA 92656

Refer to our Web site ([https://www.quest.com](https://www.quest.com/)) for regional and international office information.

#### **Patents**

Quest Software is proud of our advanced technology. Patents and pending patents may apply to this product. For the most current information about applicable patents for this product, please visit our website at <https://www.quest.com/legal>. **Trademarks**

Quest, the Quest logo, and Join the Innovation are trademarks and registered trademarks of Quest Software Inc. For a complete list of Quest marks, visit <https://www.quest.com/legal/trademark-information.aspx>. All other trademarks and registered trademarks are property of their respective owners.

#### **Legend**

- **CAUTION: A CAUTION icon indicates potential damage to hardware or loss of data if instructions are not followed.**
- **IMPORTANT**, **NOTE**, **TIP**, **MOBILE**, or **VIDEO**: An information icon indicates supporting information. i

Rapid Recovery Release Notes Updated - September 2018 Version - 6.2.1, Revision A